gozo de passivo de férias, referentes aos períodos aquisitivos / concessivos 2019 e 2020, preferencialmente dentro do exercício vigente. Tal recomendação foi materializada pelo Memorando Circular nº 003/2020-Segesp, constante do SEI 5432/2020.

15. Em razão disso, eventual indeferimento de conversão em pecúnia dará ensejo à possibilidade real de acumulação com períodos remanescentes de férias relativos aos exercícios de 2019 e 2020 (em razão da grande demanda de remarcação de férias no período da pandemia) e, ainda, de 2021, cujo período aquisitivo/concessivo se inicia em janeiro de 2021.

25. Diante do exposto, defiro a conversão em pecúnia de 2 (dois) meses, relativamente ao 5º quinquênio referente ao período de 23.2.2015 a 23.2.2020, da licençaprêmio por assiduidade que o servidor Paulo de Lima Tavares (cadastro nº 222) tem direito, desde 23 de fevereiro de 2020, conforme atestou a SGA, nos termos dos arts. 9 e 15, da Resolução n. 128/2013/TCE-RO, da Decisão n. 34/2012 - CSA e do art. 66, VI, da Lei Complementar n. 154/1996.

26. Adequada a despesa ao limite de gastos deste Tribunal, determino à Secretaria-Geral de Administração – SGA que, certificada a disponibilidade orçamentária e financeira, processe o pagamento da conversão em pecúnia e, após, obedecidas as formalidades legais, arquive feito.

27. A Assistência Administrativa desta Presidência deve dar ciência do teor da presente decisão à interessada.

Publique-se. Registre-se e Cumpra-se.

Gabinete da Presidência, 05 de novembro de 2020.

(assinado eletronicamente) PAULO CURI NETO Conselheiro Presidente Matrícula 450

# Resoluções, Instruções e Notas

# **RESOLUÇÃO**

RESOLUÇÃO N. 328/2020/TCE-RO

Regulamenta a Instrução Normativa n. 72/TCER/2020 para o exercício 2021, e dá outras providências.

O PRESIDENTE DO TRIBUNAL DE CONTAS DO ESTADO DE RONDÔNIA, no uso das atribuições que lhe conferem o artigo 3º da Lei Complementar nº 154, de 26 de julho de 1996, combinado com o artigo 187, inciso XI, do Regimento Interno do Tribunal de Contas, e

CONSIDERANDO a edição da Instrução Normativa 72/TCER/2020;

### RESOLVE:

Art. 1º Esta Resolução regulamenta a Instrução Normativa n. 72/TCER/2020 para o exercício 2021, aprovando o manual de regras e orientações referentes à geração e transmissão dos arquivos e o cadastramento dos jurisdicionados no sistema.

Art. 2º Os Poderes Executivo, Legislativo e Judiciário, o Tribunal de Contas do Estado, o Ministério Público Estadual, a Defensoria Pública Estadual, as autarquias, as fundações, as empresas públicas, as sociedades de economia mista e os consórcios públicos devem encaminhar mensalmente ao Tribunal de Contas do Estado de Rondônia, por meio eletrônico, dados conforme regras e layouts definidos no Manual constante do Anexo Único desta Resolução e no Portal do SIGAP (http://www.tce.ro.gov.br/portalsigap/).

§1º. As informações e documentos exigidos em outras normas do TCE-RO, que não tenham sido expressamente revogadas pela IN n. 72/2020, deverão continuar sendo enviados nos respectivos sistemas do Tribunal, conforme item 1.7.6 do Manual anexo.

§2º. A Secretaria-Geral de Controle Externo poderá, a qualquer tempo, requisitar dados e informações além dos definidos no Manual, pelos instrumentos que se fizerem necessários

Art. 3º Os representantes das entidades mencionadas no artigo anterior deverão obrigatoriamente efetuar o cadastramento disposto no item 2.4 do Manual anexo no prazo de 60 (sessenta) dias após a publicação da Instrução Normativa 72/TCER/2020.

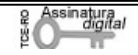

Art. 4º Esta Resolução entra em vigor na data de sua publicação.

Porto Velho, 19 de outubro de 2020.

(assinado eletronicamente) PAULO CURI NETO Conselheiro Presidente

### ANEXO ÚNICO –

## MANUAL DE REGRAS E ORIENTAÇÕES PARA O ENVIO DE REMESSAS MENSAIS - EXERCÍCIO 2021

## CAPÍTULO 1 - INFORMAÇÕES GERAIS

Este manual dispõe sobre as regras e orientações referentes à geração e transmissão das remessas mensais nos termos da Instrução Normativa n. 72/TCER/2020, para o exercício de 2021.

### 1.1. Introdução

No exercício 2020, o Tribunal de Contas do Estado de Rondônia efetuou uma revisão dos normativos que regulamentavam o envio das remessas de dados mensais de natureza financeira, orçamentária, contábil, operacional e patrimonial dos jurisdicionados do Tribunal.

Muitos desses normativos continham dispositivos que, em função do avanço tecnológico dentro e fora do TCE e da atualização normativa em nível nacional, tornavam complexo ou burocrático o envio e o processamento desses dados e a manutenção dos sistemas de TI.

Sendo assim, a revisão foi acompanhada da reformulação de processos internos e de sistemas de tecnologia da informação, culminando na proposta de sistemática para a remessa de dados por parte dos jurisdicionados, consubstanciada na Instrução Normativa n. 72/TCER/2020.

## 1.2. Entidades obrigadas a prestar contas mensais

Segundo a Instrução Normativa n. 72/TCER/2020, as entidades da Administração direta e indireta estatuais e municipais deverão encaminhar mensalmente ao Tribunal de Contas do Estado de Rondônia arquivos de dados conforme regras e layouts definidos neste Manual:

- Os Poderes Executivo, Legislativo e Judiciário;
- O Tribunal de Contas Estadual, o Ministério Público Estadual e a Defensoria Pública Estadual; e
- As autarquias, as fundações públicas, as empresas públicas, as sociedades de economia mista e os consórcios públicos.

O Capítulo 2 detalha as peculiaridades e as responsabilidades pelos envios de dados no âmbito de cada Poder e entidade.

## 1.3. Dos arquivos de remessa mensais

A remessa mensal de que trata a Instrução Normativa n. 72/TCER/2020 é um conjunto de dados relativos à gestão orçamentária, financeira, contábil e patrimonial dos entes jurisdicionados do TCE RO.

Para fins de organização e melhor compreensão, os arquivos a serem enviados foram agrupados por características comuns, definidas pelo **módulo.** Cada módulo do sistema, portanto, tem um arquivo ou um conjunto de arquivos que devem obedecer aos layouts e/ou tabelas dispostos neste manual.

Para o exercício de 2021, são cinco os módulos disponibilizados: Contábil; Orçamentário; Pessoal; Contratos e Obras.

Mensalmente, os jurisdicionados listados no item 1.2 deverão remeter ao Tribunal os arquivos listados adiante, observando os layouts dispostos no Capítulo 4 e, quando for o caso, as tabelas de codificação definidas no Capítulo 3.

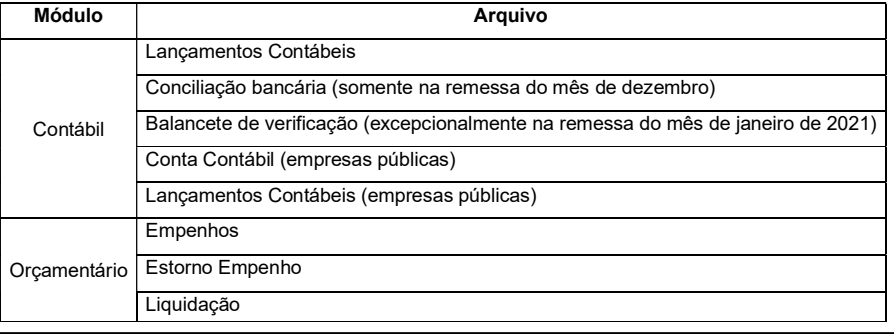

Tribunal de Contas do Estado de Rondônia www.tce.ro.gov.br

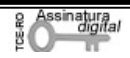

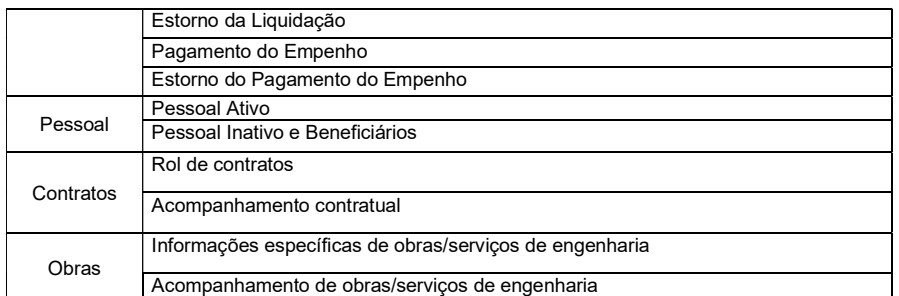

Nota-se significativa mudança dos layouts em relação ao exercício 2020, com a supressão de várias informações até então recebidas e o acréscimo de outras. A mudança mais notável é a introdução dos arquivos do Módulo Contábil.

### 1.4. Da Prestação de Contas Extraordinária

Sempre que houver inativação de entidades da administração indireta (autarquias, fundações públicas, empresas públicas, sociedades de economia mista e consórcio público), seja por extinção, liquidação, dissolução, transformação, desestatização, fusão ou incorporação, o representante legal do poder/órgão ao qual a entidade está vinculada deverá comunicar a situação ao Tribunal, por meio da atualização do cadastro, no prazo de até 10 (dez) dias úteis (vide procedimentos de cadastramento no Capítulo 2, item 2.4).

Havendo essa ocorrência, deverá o representante legal do poder/órgão e consórcio público enviar ao Tribunal uma remessa especial denominada "Prestação de Contas Extraordinária", contendo as peças previstas em regulamentação própria do TCE/RO, uma vez que suas informações deixarão de ser enviadas ao Tribunal.

#### 1.5. Dos prazos para envio das informações

As remessas mensais devem ser transmitidas até o último dia do mês subsequente.

Excepcionalmente, as remessas do mês de dezembro serão enviadas até o último dia do mês de fevereiro do exercício subsequente, ou seja, juntamente com a remessa do mês de janeiro.

Ademais, dois arquivos do módulo contábil, por sua especificidade, serão enviados esporadicamente, a saber:

- O arquivo do Balancete de Verificação deverá ser enviado uma única vez, juntamente com a remessa do mês de janeiro de 2021. O BV deverá conter a posição patrimonial de encerramento em 31/12/2020.
- O arquivo de Conciliações Bancárias deverá ser enviado uma vez por ano, juntamente com a remessa do mês de dezembro. O arquivo conterá a indicação dos valores em 31/dez das operações pendentes de contabilização ou confirmação em extratos bancários que compõem a diferença entre o saldo contábil das contas bancárias e os extratos emitidos pelas instituições financeiras.

Por fim, a prestação de contas extraordinária por inativação de entidade, de que trata o item 1.4, deve ser entregue ao Tribunal 30 (trinta) dias após a comunicação de inativação ao TCE/RO.

O quadro abaixo resume os prazos de entrega.

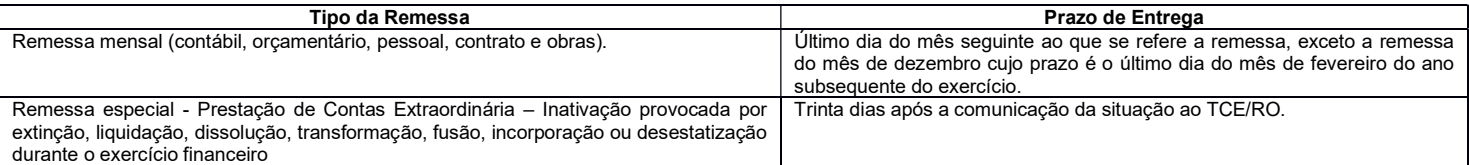

#### 1.6. Das tabelas de codificação do Orçamento

A exemplo dos demais Tribunais de Contas, o TCE/RO anualmente regulamenta para os seus jurisdicionados as tabelas do Plano de Contas aplicado ao Setor Público-PCASP, da Codificação de Natureza de Receita e de Despesa e da Fonte/Destinação de Recursos, em consonância com as alterações promovidas pela STN em conjunto com a SOF.

Para o exercício 2021, foi introduzida a Tabela de Codificação de Contas Correntes, a qual deverá ser adotada pelos jurisdicionados para fins do detalhamento das contas contábeis a serem informadas no Módulo Contábil.

O Capítulo 3 detalha as aludidas tabelas.

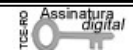

### 1.7. Principais mudanças

A seguir apresentamos as principais mudanças provocadas com a nova regulamentação:

### 1.7.1. Cadastro Eletrônico

Esta mudança será implementada já no exercício 2020. Os gestores não mais solicitarão o cadastramento das unidades ao Tribunal, mas o farão por iniciativa própria, informando os dados e carregando a documentação comprobatória no novo sistema, cabendo ao Tribunal homologar o cadastro (vide item 2.4). O cadastro deverá sempre ser mantido atualizado, vez que será utilizado pelo Tribunal em suas comunicações com os jurisdicionados.

### 1.7.2. Nova forma de remessa

A partir do exercício 2021, a remessa e o processamento da validação dos arquivos pelo TCE serão realizados em novo sistema, em ambiente totalmente web, ou seja, sem necessidade da instalação de sistema desktop. O acesso ao sistema se dará por meio de login com o usuário e a senha cadastrados pelo representante legal do Poder/Órgão ou por pessoa por ele delegada, no Cadastro Eletrônico disponibilizado pelo Tribunal de Contas.

### 1.7.3. Envio de lançamentos contábeis

Os dados da execução contábil dos jurisdicionados, que até o exercício 2020 eram informados ao Tribunal de maneira agregada, ou seja, em nível de saldos, passam a ser informados no nível dos lançamentos contábeis.

# 1.7.4. Não envio de demonstrativos de educação e saúde

Com a revogação da IN 22/07, os demonstrativos de aplicação na educação e na saúde que eram exigidos pela norma não mais serão enviados pelos jurisdicionados. A propósito, tendo em vista a recepção dos lançamentos contábeis, tornam-se desnecessários.

### 1.7.5. Codificação das Unidades Gestoras

Com o novo sistema, os jurisdicionados do Tribunal não mais precisarão mencionar a codificação de unidade gestora cadastrada no TCE/RO, que antes era necessária ser informada nos arquivos de remessa do SIGAP.

A partir do exercício 2021, os Poderes, Órgãos e Entidades adotarão sua própria codificação em campo próprio do arquivo, conforme layouts publicados.

#### 1.7.6. Inativação de sistemas

O Tribunal de Contas de Rondônia descontinuará o Aplicativo Validador de Dados do SIGAP, utilizado até o exercício de 2020 para a remessa das informações do Módulo SIGAP Contábil.

Ademais, serão descontinuados os módulos Gestão Fiscal e Obras do SIGAP, sendo que as informações respectivas passarão a ser enviadas em novos layouts via novo sistema (vide Capítulo 4).

#### 1.7.7. O que não muda

As informações e documentos exigidos em Instruções Normativas, Resoluções e outros atos normativos do Tribunal de Contas de Rondônia que não tenham sido expressamente revogados pela Instrução Normativa n. 72/TCER/2020 deverão continuar sendo enviados nos respectivos sistemas do Tribunal, conforme orientações dispostas no Portal, a saber:

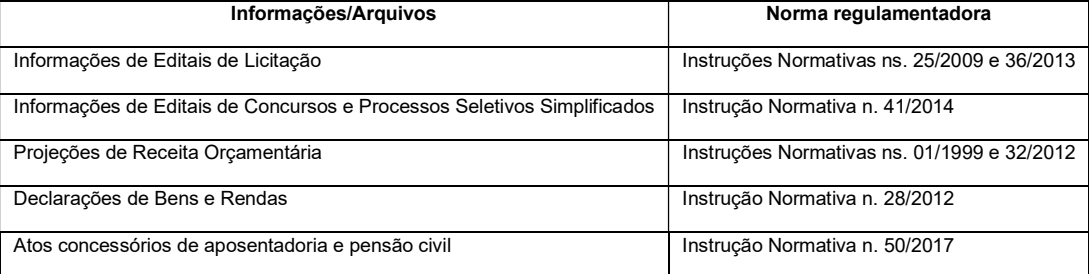

Não obstante, a fim de racionalizar o processo de envio e análise das informações, o TCE/RO gradativamente irá atualizar as necessidades de informação acima, promovendo-se a unificação normativa e do sistema de TI.

Por fim, conforme artigo 10 da Instrução Normativa n. 72/TCER/2020, além dos documentos e informações por ela exigidos, outros poderão ser requisitados pelo Tribunal de Contas, a qualquer tempo, por meio de sistemas próprios, requisição de bancos de dados produzidos ou custodiados pelos órgãos e entidades jurisdicionados ou por outro meio apropriado.

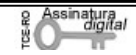

# CAPÍTULO 2 – REGRAS DE GERAÇÃO E TRANSMISSÃO DOS ARQUIVOS

### 2.1. Introdução

A entidade deverá gerar os arquivos das remessas mensais com recursos próprios, no formato ".xml", a partir das regras definidas neste Capítulo e constantes dos arquivos de layout.

Caso o jurisdicionado não disponha da informação requerida pelo TCE RO em suas bases de dados informatizadas, poderá utilizar funcionalidade do sistema que permite a digitação dos dados em formulário, o qual contém as mesmas exigências do layout padrão.

Os arquivos mensalmente gerados devem ser submetidos ao sistema, por meio de upload em ambiente web no Portal do TCE/RO, para transmissão, validação de seu conteúdo, visualização e homologação (assinatura).

### 2.2. Regras de geração

### 2.2.1. Característica dos layouts

Cada layout de arquivo contém os elementos identificados a seguir:

### a) Nome - nome do campo;

b) Tag – identificação única do campo, facilitando sua referenciação, e correspondendo à tag constante do arquivo .xml a ser enviado;

c) Tipo - indica qual o formato esperado para o campo, podendo ser uma das seguintes opções:

Numérico: Somente números. Não poderá conter caracteres alfabéticos ou especiais, tais como: /. , () \$ "` + - etc.

Data: Campo com 10(dez) posições no formato aaaa-mm-dd

Valor: Campo numérico que aceita números decimais. Utiliza-se o ponto "." como separador de casa decimal, e não se utiliza separador de milhares.

Caractere: Aceita qualquer tipo de valor, tanto numérico como alfabético.

d) Tamanho – Quantidade máxima de caracteres;

e) Especificação – descrição do campo, contendo as regras de negócio enquadráveis;

f) Observação – complementação da descrição, indicando se o campo é de preenchimento obrigatório, facultativo ou se deve ser informado quando atendidas condições especiais.

Existem alguns arquivos que guardam uma dependência entre si, isto é, para que os dados relativos a um determinado registro possam ser incluídos em um arquivo, faz-se necessário que algumas informações desse registro tenham sido previamente incluídas em arquivo anterior. Por exemplo, no módulo de Contratos, o registro do acompanhamento de um contrato no arquivo "Acompanhamento contratual" só pode ser efetuado caso o mesmo contrato tenha sido informado no arquivo "Contrato".

Algumas informações no mesmo arquivo também podem guardar dependência entre si, ou seja, um campo só é exigido se uma condição tenha sido atendida. Essa hipótese sempre é informada no layout do arquivo, no campo "Observação" do respectivo campo.

### 2.2.2. Característica dos arquivos

No momento da geração dos arquivos para envio, devem ser observadas as seguintes disposições:

- O arquivo deve ser nomeado segundo o título correspondente do *layout*, sem a indicação de nenhuma outra informação como mês ou módulo. Por exemplo, para todos os meses do exercício, será gerado o arquivo de mesmo nome "Empenhos";
- Os números e seus valores decimais serão separados por ponto, não conterão o prefixo R\$ e nem qualquer outra formatação;
- O arquivo deverá conter todos os campos que no respectivo layout estejam definidos como "Obrigatórios"; por isso, tais campos não admitirão valores nulos ou em branco;
- Por sua vez, todo campo de valor que esteja marcado como obrigatório e não apresentar valor deverá conter o valor zero (0.00).
- A sequência de inclusão dos campos no arquivo deverá necessariamente seguir a ordem contida no arquivo de layout.

#### 2.2.3. Do preenchimento dos arquivos no sistema

O preenchimento de qualquer um dos arquivos de qualquer um dos módulos pode ser efetuado por uma só pessoa ou por várias, conforme a(s) delegação(ões) efetivada(s) pelo Representante legal.

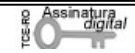

### 2.3. Regras de transmissão

# 2.3.1. Introdução

As remessas eletrônicas mensais de dados de que trata este Manual deverão ser transmitidas via web, por meio do Portal do Tribunal de Contas de Rondônia que deverá ser acessado pelos órgãos e entidades mencionados art. 2º da IN n. 72/TCER/2020.

### 2.3.2. Regras gerais

- O prazo para entrega, para fins do cumprimento legal, é encerrado às 23h59min59s (vinte e três horas, cinquenta e nove minutos e cinquenta e nove segundos), horário de Rondônia, do dia fixado pelo Tribunal.
- A remessa será considerada entregue no Tribunal com a transmissão de todos os arquivos de todos os módulos.
- Os jurisdicionados poderão retransmitir uma mesma remessa, ocasião em que a nova remessa sobrescreverá a(s) anterior(es).
- Caso o jurisdicionado efetue a transmissão de uma remessa após o prazo regulamentar ou queira substituir, após o prazo regulamentar, uma remessa anteriormente enviada no prazo, o sistema não impedirá a transmissão; contudo, para todos os efeitos será considerada como data de entrega da remessa a data da última transmissão efetuada, sujeitando o responsável às sanções definidas na norma.

## 2.3.3. Responsabilidade pela transmissão

Conforme definido no art. 2º da IN n. 72/TCER/2020, a responsabilidade pelo envio das remessas eletrônicas mensais é do representante legal do poder e órgão e do dirigente máximo das entidades descritas no item 1.2. O cadastro desses agentes será realizado por meio de solicitação no site do TCE/RO.

### Os exemplos a seguir elucidam tais responsabilidades.

Em se tratando do Poder Executivo Municipal, representado pela Prefeitura Municipal, é responsabilidade do Prefeito Municipal o envio das remessas de todas as unidades orçamentárias da administração direta que compõem a esfera executiva municipal.

Da mesma maneira, a responsabilidade pelo envio das remessas mensais que abrangem todas as unidades orçamentárias da administração direta no âmbito do Poder Executivo Estadual, é do Governador do Estado.

No Poder Legislativo, o presidente da Assembléia Legislativa Estadual é o responsável pelas remessas mensais pertinentes ao Poder, incluídos os fundos e quaisquer outras unidades constituídas com recursos públicos geridos pelo Parlamento, bem como os presidentes dos Parlamentos Municipais são os responsáveis pela remessa dos dados relativos a cada unidade orçamentária que compõe o Poder Legislativo local.

Os presidentes do Tribunal de Contas de Rondônia, do Ministério Público de Rondônia e da Defensoria Pública de Rondônia são responsáveis pelo envio das remessas de arquivos definidos neste Manual em relação a todas as unidades orçamentárias a eles respectivamente vinculadas.

No caso dos Consórcios Públicos, é obrigação do seu Presidente devidamente constituído o envio das remessas mensais relativas ao Consórcio.

O dirigente máximo das demais administrações indiretas (autarquia, fundações públicas, empresas públicas e sociedades de economia mista) é o responsável pelas remessas mensais relativas à entidade sob sua responsabilidade.

### 2.3.4. Delegação da atribuição de transmissão

Os representantes legais das entidades obrigadas ao envio das remessas mencionados neste Capítulo podem delegar a atribuição a qualquer pessoa, sendo tal ato registrado no sistema. Essa delegação não transfere sua responsabilidade.

A delegação é uma funcionalidade desenvolvida com o objetivo de permitir que cada entidade possa organizar-se internamente da maneira como melhor atenda suas peculiaridades.

#### 2.3.5. Multa por descumprimento

O sistema de TI utilizado pelo TCE RO registrará os prazos e horários de transmissão das remessas mensais.

Caso alguma das remessas de informações elencadas nos itens 1.3 e 1.4 deste Manual seja enviada em desacordo com os prazos ou demais regras definidas pela IN nº 72/TCER/2020, o responsável estará sujeito à sanção prevista no art. 55 da Lei Complementar n. 154/1996, sem prejuízo das demais medidas previstas no art. 53 da Constituição Estadual.

Além disso, a constatação de irregularidades decorrentes da omissão de informações, da inserção de dados falsos ou ainda da alteração ou exclusão indevida de dados corretos nas prestações de contas mensais enviadas, apuradas em processo específico, importará a devida representação aos órgãos competentes.

### 2.4. Do cadastramento dos Poderes e Órgãos

A remessa das informações e documentos de que trata este Manual prescinde do cadastro a ser mantido pelo representante legal dos Poderes e Órgãos (Capítulo III da IN n. 72/TCER/2020), o qual é composto das seguintes informações:

a) O rol de unidades gestoras, contendo dados de identificação de todas as unidades gestoras que integram o poder ou órgão, da administração direta e indireta;

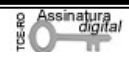

b) Dados da qualificação civil completa, endereço eletrônico e informações funcionais dos representantes legais, dos ordenadores de despesas respectivos das unidades gestoras cadastradas e dos demais servidores que devam ter acesso aos sistemas do Tribunal.

Os dados definidos acima serão necessariamente acompanhados de documentação comprobatória (criação/alteração/inativação da pessoa jurídica e nomeação/exclusão do cargo da pessoa física).

O Tribunal de Contas de Rondônia homologará o cadastro ou sua alteração.

É de responsabilidade do representante legal do poder/órgão proceder à atualização do cadastro eletrônico sempre que houver alteração em qualquer um dos dados relacionados acima, no prazo máximo de 10 (dez) dias úteis contados da data de alteração, independentemente de ocorrer modificação da gestão da entidade.

Da mesma maneira, qualquer pessoa cadastrada pelo representante legal no sistema tem o dever de manter atualizado seu endereço, residencial e eletrônico, informado no Cadastro Eletrônico, realizando alterações no sistema sempre que ocorrer modificação nas informações anteriormente enviadas ao Tribunal de Contas.

Excepcionalmente, em virtude da transição do sistema antigo para o novo, o Tribunal de Contas de Rondônia procederá ao cadastramento prévio dos poderes e órgãos definidos no item 1.2, indicando também seu representante legal. Feito esse pré-cadastro, caberá ao representante legal complementar as informações requeridas e concluir o cadastro.

O Tribunal de Contas não se responsabilizará pelo prejuízo causado pela desatualização do cadastro eletrônico, uma vez que as notificações, intimações e correspondências poderão ser enviadas para os endereços informados, não podendo o gestor/ordenador, assim, alegar desconhecimento sobre fatos que foram informados por meio de correspondências enviadas aos endereços constantes do cadastro.

## 2.5. Suporte técnico

O suporte técnico quanto às funcionalidades do sistema será exercido pela Secretaria Estratética de Tecnologia da Informação e Comunicação – SETIC do Tribunal, por intermédio do sistema SAC – Serviço de Atendimento ao Cidadão (https://tcero.tc.br/sac/).

### 2.6. Portal de Comunicação

A Secretaria Geral de Controle Externo – SGCE, por meio do Portal SIGAP (http://www.tce.ro.gov.br/portalsigap/), publicará comunicados, notas técnicas ou outros documentos que sejam necessários para o cumprimento das regras e orientações relativas à Instrução Normativa n. 72/TCER/2020.

# CAPÍTULO 3 - DAS TABELAS DE CODIFICAÇÃO

A padronização dos planos é procedimento essencial no processo de consolidação das contas públicas, garantindo também maior efetividade no controle e fiscalização das contas públicas.

O TCE/RO, refletindo as alterações propostas pela STN em conjunto com a SOF, apresenta as tabelas de codificação para o exercício 2021, a saber:

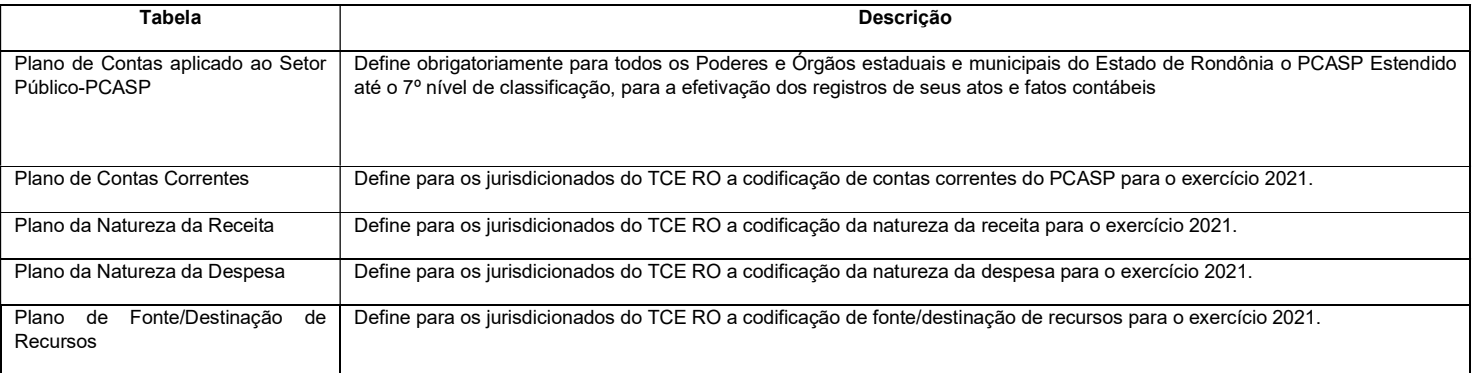

Referidos Planos devem ser observados pelos entes jurisdicionados do TCE RO para fins da efetivação dos atos e fatos contábeis, por meio dos arquivos de "Lançamento Contábil" e "Conciliação Bancária".

### 3.1. Plano de Contas aplicado ao Setor Público-PCASP

A Secretaria do Tesouro Nacional (STN), por meio da Portaria STN nº 376, de 08 de julho de 2020, aprovou o Plano de Contas Aplicado ao Setor Público a ser adotado obrigatoriamente para o exercício financeiro de 2021 (PCASP 2021) e o PCASP Estendido, de adoção facultativa, válido para o exercício de 2021 (PCASP Estendido 2021).

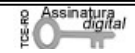

Segundo a referida portaria, os planos de contas dos entes da Federação somente poderão ser detalhados nos níveis posteriores ao nível utilizado na relação de contas do PCASP, com exceção da abertura do 5º nível, das contas de natureza de informação patrimonial, em consolidação, intra ou inter, quando tal conta não existir no PCASP e o ente considerar ser necessário seu detalhamento.

O TCE RO optou por adotar o modelo do PCASP Estendido, o qual já é utilizado como base para a geração da Matriz de Saldos Contábeis – MSC. O layout para o exercício 2021 está publicado no endereço < http://www.tce.ro.gov.br/portalsigap/>, no formato \*xlsx.

### 3.2. Plano de Contas Correntes

O Plano de Contas Correntes é parte integrante do PCASP Estendido, conforme coluna "Atributo Obrigatório Conta Corrente", e visa fornecer o detalhamento das contas contábeis.

A codificação da conta corrente deve ser informada no campo "Conta Corrente Contábil" do arquivo de "Lançamento Contábil" (vide Capítulo 4, item 4.1). Nem toda conta contábil possui o atributo de conta corrente.

Para o exercício 2021, o TCE RO adotou 17 (dezessete) códigos de contas correntes, cujas descrições e formatos encontram-se disponibilizados no arquivo "Contas Correntes" publicado no Portal do Tribunal (<http://www.tce.ro.gov.br/portalsigap/), de observância dos Poderes e Órgãos estaduais e municipais do Estado de Rondônia.

#### 3.3. Plano da Natureza da Receita

O Plano de Natureza da Receita do TCE RO, aplicável a todos os Poderes e Órgãos estaduais e municipais do Estado de Rondônia a partir de janeiro de 2021, está publicado no endereço < http://www.tce.ro.gov.br/portalsigap/>, no formato \*xlsx.

Sua elaboração está em conformidade com a Portaria nº 388, de 14 de junho de 2018, da Secretaria do Tesouro Nacional-STN, bem como, com as alterações para o exercício 2021 constantes na Portaria 374, 08 de julho de 2020, da Secretaria do Tesouro Nacional-STN1, contemplando ainda com desdobramentos a partir do padrão estabelecido pela norma federal.

Portanto, os jurisdicionados deverão observar as disposições contidas na Portaria 388/2018-STN para fins do desdobramento da classificação da receita orçamentária.

Destaca-se que as "Receitas Correntes Intraorçamentárias" e "Receitas de Capital Intraorçamentárias" são representadas, respectivamente, pelos códigos 7 e 8 em suas categorias econômicas, não constituindo novas categorias econômicas de receita. Dessa forma, a identificação das receitas intraorçamentárias, quando existentes, será feita pela substituição dos primeiros dígitos da classificação apresentada, dígitos 1 e 2, pelos códigos 7 e 8, respectivamente.

Na tabela, o campo "Receita IntraOrcamentaria" indica se a natureza da receita é classificável como intraorçamentária, "S" (sim) ou "N" (não).

Ainda sobre a tabela, o campo "Tipo Permissao Dedução" registra se a natureza da receita permite dedução, conforme discriminação a seguir:

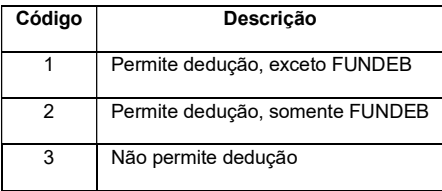

#### 3.4. Plano da Natureza da Despesa

O Plano de Natureza da Despesa do TCE RO, aplicável a todos os Poderes e Órgãos estaduais e municipais do Estado de Rondônia de Rondônia a partir de janeiro de 2021, está publicado no endereço < http://www.tce.ro.gov.br/portalsigap/>, no formato \*xlsx.

Sua elaboração está em conformidade com a Portaria Interministerial STN/SOF nº 163/2001, no que se refere à aplicação aos Estados, DF e Municípios, combinado com a Portaria nº 448, de 13/09/2002–STN, com relação ao detalhamento da natureza de despesa, bem como em consonância com a Portaria Conjunta nº 1, de 21 de fevereiro de 2020, que alterou o Anexo II e Anexo III da Portaria nº 163/01, a qual trouxe as seguintes alterações:

- Exclusão do elemento de despesa 05 "Outros Benefícios Previdenciários do Servidor ou do Militar";
- Inclusão da classificação 3.3.91.34.00 "Outras Despesas de Pessoal decorrentes de Contratos de Terceirização Op. Intraorçamentárias";
- Alteração da redação da especificação do elemento 08 "Outros Benefícios Assistenciais do servidor e do militar", para o seguinte texto: "Despesas orçamentárias com benefícios assistenciais, inclusive auxílio-funeral devido à família do servidor ou do militar falecido na atividade, ou do aposentado, ou a terceiro que custear, comprovadamente, as despesas com o funeral do ex-servidor ou do ex-militar; auxílio-natalidade devido a servidora ou militar, por motivo de nascimento de filho, ou a cônjuge ou companheiro servidor público ou militar, quando a parturiente não for servidora; auxílio-creche ou assistência pré-escolar devido a dependente do servidor ou militar, conforme regulamento; auxílio-reclusão; salário-família; e assistência-saúde."

1 Disponível no link <https://pesquisa.in.gov.br/imprensa/jsp/visualiza/index.jsp?data=09/07/2020&jornal=515&pagina=48&totalArquivos=222>

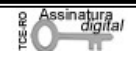

- Alteração da redação da especificação do elemento 11 "Vencimentos e Vantagens Fixas Pessoal Civil", para o seguinte texto: "Despesas orçamentárias com: Vencimento; Salário Pessoal Permanente; Vencimento ou Salário de Cargos de Confiança; Subsídios; Vencimento do Pessoal em Disponibilidade Remunerada; Auxílio-Doença (ou Licença para Tratamento de Saúde); Salário Maternidade (ou Licença Maternidade); Gratificações, tais como: Gratificação Adicional Pessoal Disponível; Gratificação de Interiorização; Gratificação de Dedicação Exclusiva; Gratificação de Regência de Classe; Gratificação pela Chefia ou Coordenação de Curso de Área ou Equivalente; Gratificação por Produção Suplementar; Gratificação por Trabalho de Raios X ou Substâncias Radioativas; Gratificação pela Chefia de Departamento, Divisão ou Equivalente; Gratificação de Direção Geral ou Direção (Magistério de lº e 2º Graus); Gratificação de Função-Magistério Superior; Gratificação de Atendimento e Habilitação Previdenciários; Gratificação Especial de Localidade; Gratificação de Desempenho das Atividades Rodoviárias; Gratificação da Atividade de Fiscalização do Trabalho; Gratificação de Engenheiro Agrônomo; Gratificação de Natal; Gratificação de Estímulo à Fiscalização e Arrecadação de Contribuições e de Tributos; Gratificação por Encargo de Curso ou de Concurso; Gratificação de Produtividade do Ensino; Gratificação de Habilitação Profissional; Gratificação de Atividade; Gratificação de Representação de Gabinete; Adicional de Insalubridade; Adicional Noturno; Adicional de Férias 1/3 (art. 7º, inciso XVII, da Constituição); Adicionais de Periculosidade; Representação Mensal; Licença-Prêmio por assiduidade; Retribuição Básica (Vencimentos ou Salário no Exterior); Diferenças Individuais Permanentes; Vantagens Pecuniárias de Ministro de Estado, de Secretário de Estado e de Município; Férias Antecipadas de Pessoal Permanente; Aviso Prévio (cumprido); Férias Vencidas e Proporcionais; Parcela Incorporada (ex-quintos e ex-décimos); Indenização de Habilitação Policial; Adiantamento do 13º Salário; 13º Salário Proporcional; Incentivo Funcional - Sanitarista; Abono Provisório; "Pró-labore" de Procuradores; e outras despesas correlatas de caráter permanente."
- Alteração da redação da especificação do elemento 34 "Outras Despesas de Pessoal decorrentes de Contratos de Terceirização", para o seguinte texto: "Despesas orçamentárias relativas a salários e demais encargos de agentes terceirizados contratados em substituição de mão de obra de servidores ou empregados públicos, bem como quaisquer outras formas de remuneração por contratação de serviços de mão de obra terceirizada, de acordo com o art. 18, § 1o, da Lei Complementar no101, de 2000, computadas para fins de limites da despesa total com pessoal previstos no art. 19 dessa Lei."

As classificações não constituem um Ementário da Despesa, e sim um conjunto mínimo que serve de base para o arquivo "de-para" no SICONFI, possibilitando que as MSCs de todos os entes apresentem uma codificação padronizada. Os entes deverão utilizar, no planejamento e na execução orçamentárias, as classificações próprias, com as combinações possíveis de acordo com a Portaria STN/SOF nº 163.

As classificações apresentadas na tabela com os títulos "Modalidade Genérica" e "Elemento Genérico" não devem ser utilizados na execução, visto que todas as despesas devem ser executadas com a classificação completa. A inclusão dessas classificações tem como objetivo possibilitar o "de-para" das combinações que não foram apresentadas na tabela.

# 3.5. Plano de Fonte/Destinação de Recursos

O Plano de Fonte/Destinação de Recursos do TCE RO, para o exercício 2021, está publicado no endereço < http://www.tce.ro.gov.br/portalsigap/>, no formato \*xlsx.

O Plano foi modificado com a inclusão do código "Identificador de Uso" - IDUSO, o qual complementa a informação concernente à aplicação dos recursos e destina-se a indicar se os recursos compõem contrapartida nacional de empréstimos ou de doações ou destinam-se a outras aplicações.

Assim, a Fonte/Destinação de Recursos será composta de 8 dígitos, sendo que o 1º dígito apresenta a informação do identificador de uso, o 2º dígito corresponde ao grupo da fonte de recurso, o 3º e o 4º dígitos representam a especificação da fonte e os últimos 4 dígitos são reservados para o detalhamento da fonte, ou seja, o maior nível de particularização da Fonte/Destinação de Recursos.

Ademais, foram incluídos novos códigos de especificação de fonte de recursos.

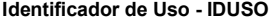

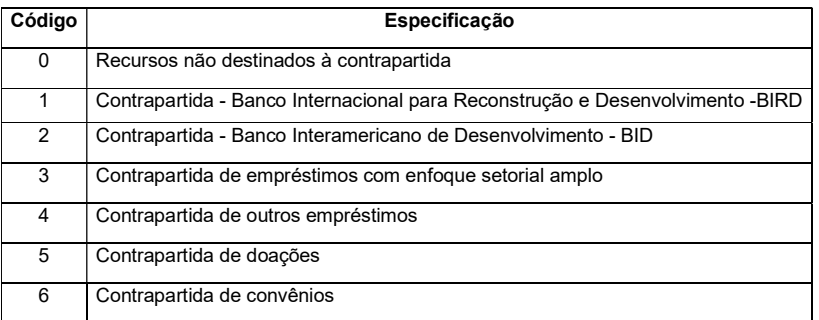

## CAPÍTULO 4 – LAYOUTS DOS ARQUIVOS DE REMESSA

Para o exercício de 2021, há 17 (dezessete) arquivos de remessa, sendo que dois deles são aplicáveis especificamente às empresas públicas, em resumo:

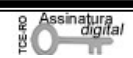

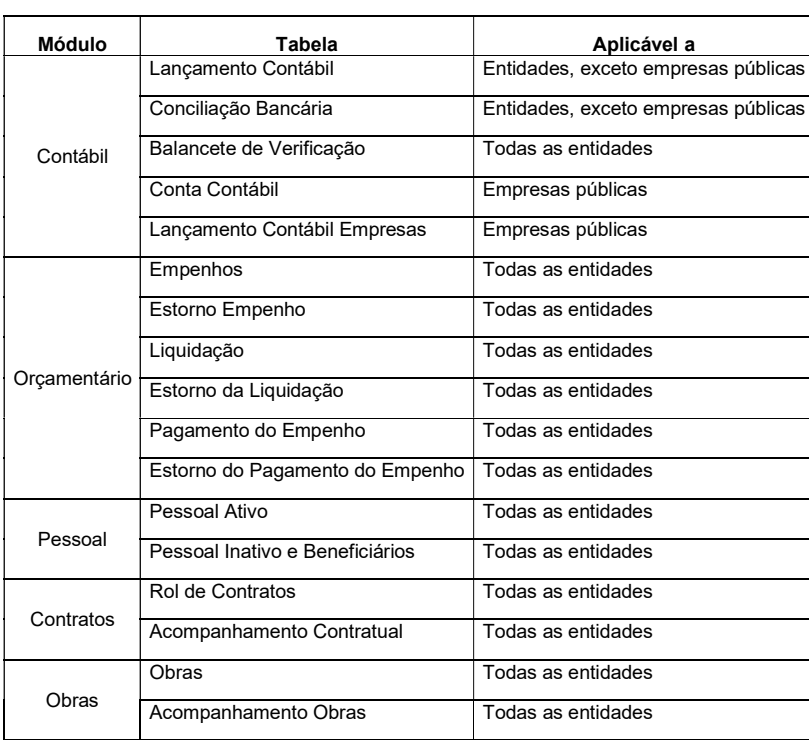

Nos subtópicos adiantes detalhamos as estruturas dos arquivos de layout da remessa mensal.

# 4.1. Módulo Contábil – Lançamentos Contábeis

Esse arquivo, a ser enviado mensalmente por todas as unidades com exceção das empresas públicas, contém o registro de todos os lançamentos contábeis originados no período de referência.

Arquivo: "LancContabil.xml"

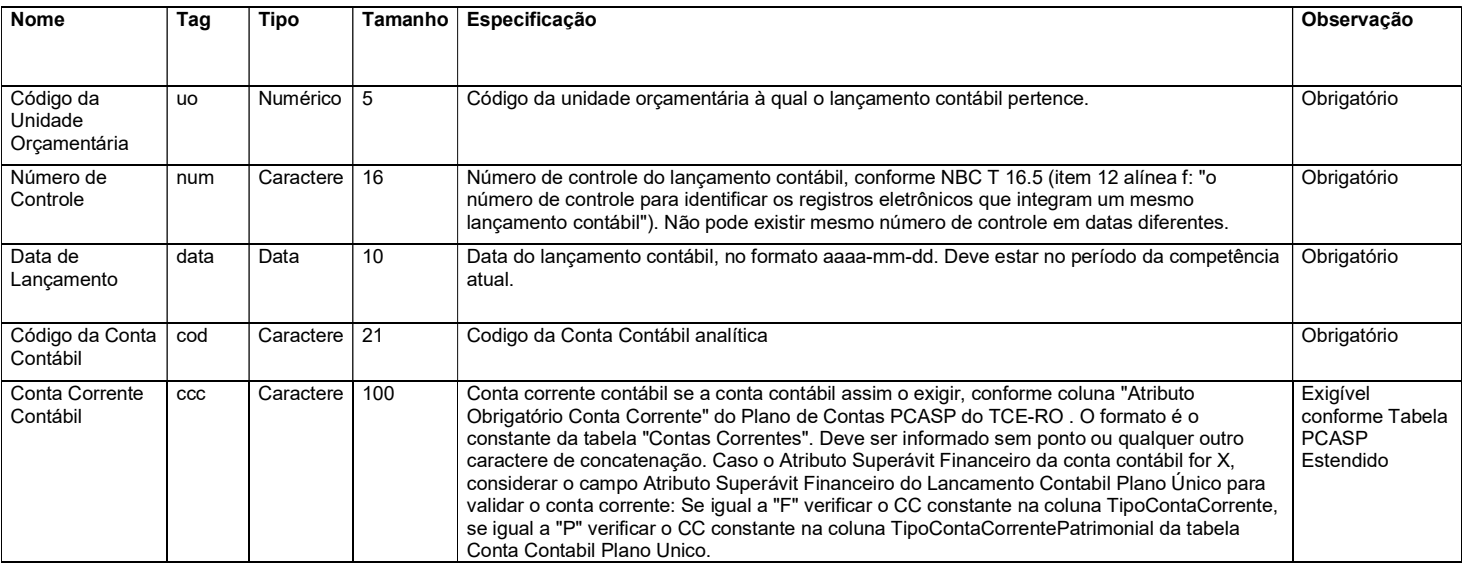

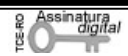

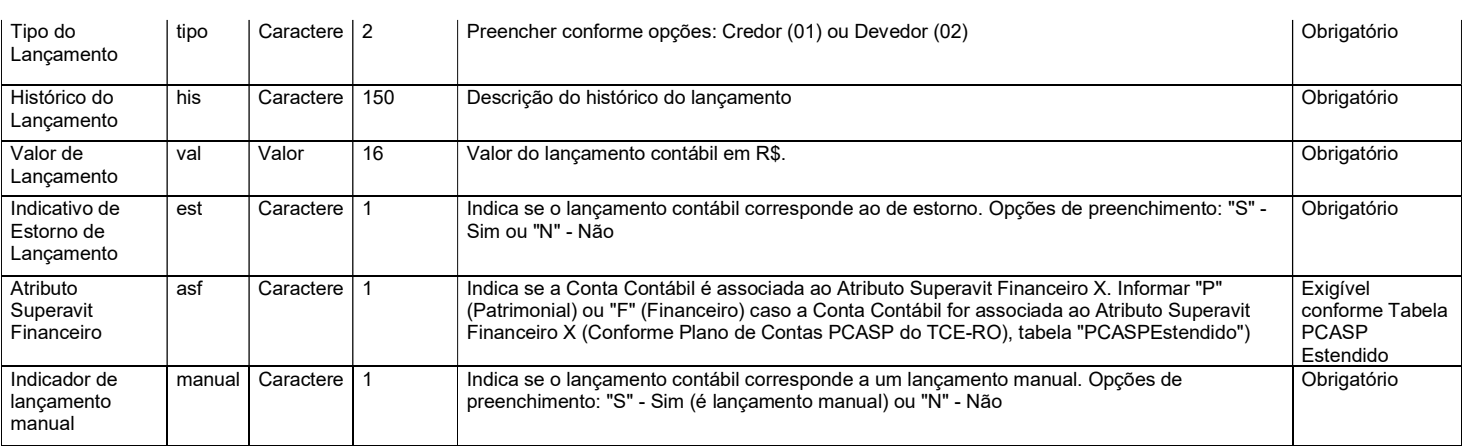

## 4.2. Módulo Contábil – Conciliações Bancárias

O arquivo de conciliações bancárias, a ser elaborado uma vez por exercício, deve contemplar a indicação dos valores em 31/dez das operações pendentes de contabilização ou confirmação em extratos bancários que compõem a diferença entre o saldo contábil das contas bancárias e os extratos emitidos pelas instituições financeiras.

Arquivo: "ConcBancaria.xml"

Estrutura de Campos:

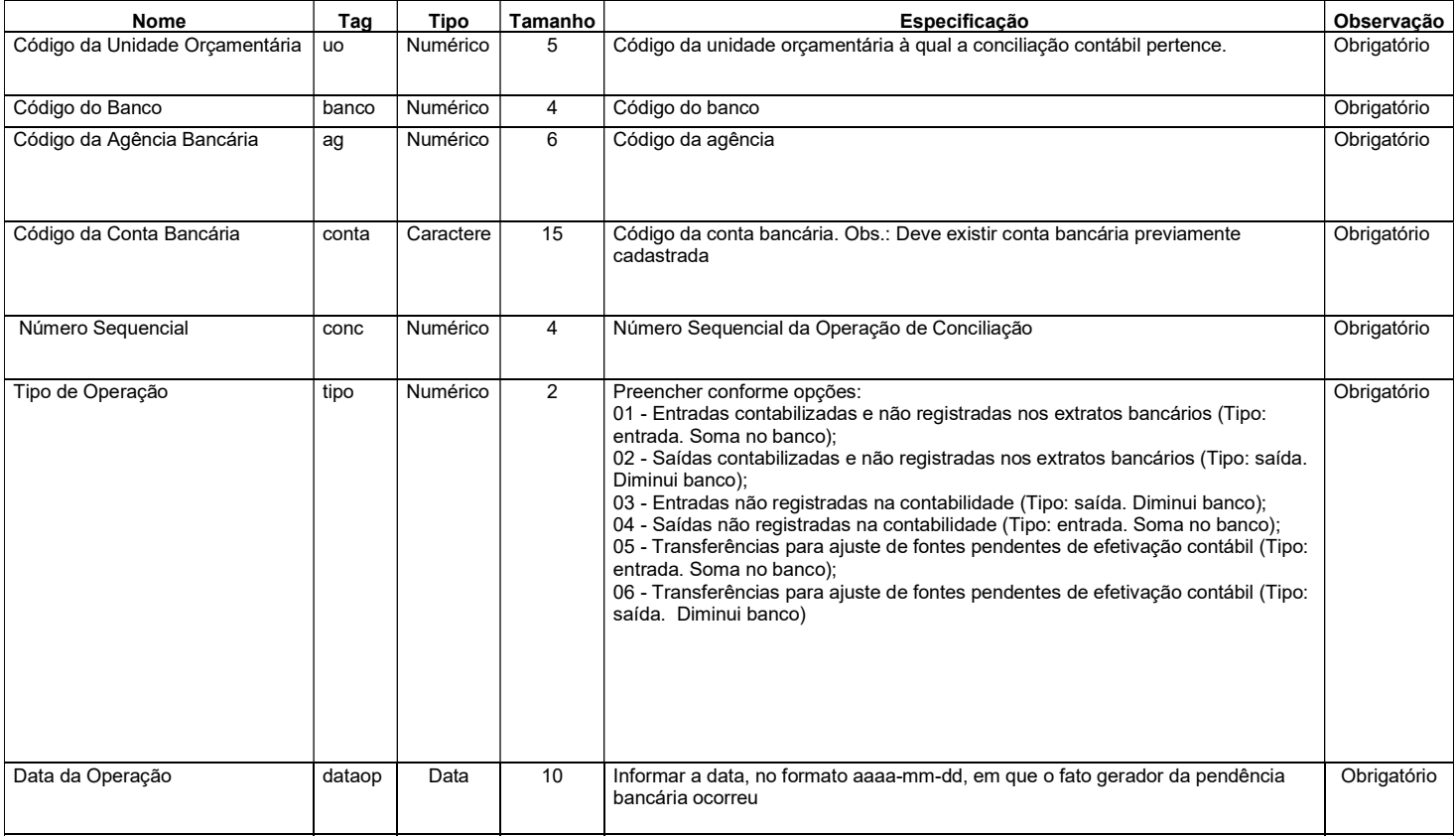

Tribunal de Contas do Estado de Rondônia www.tce.ro.gov.br

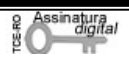

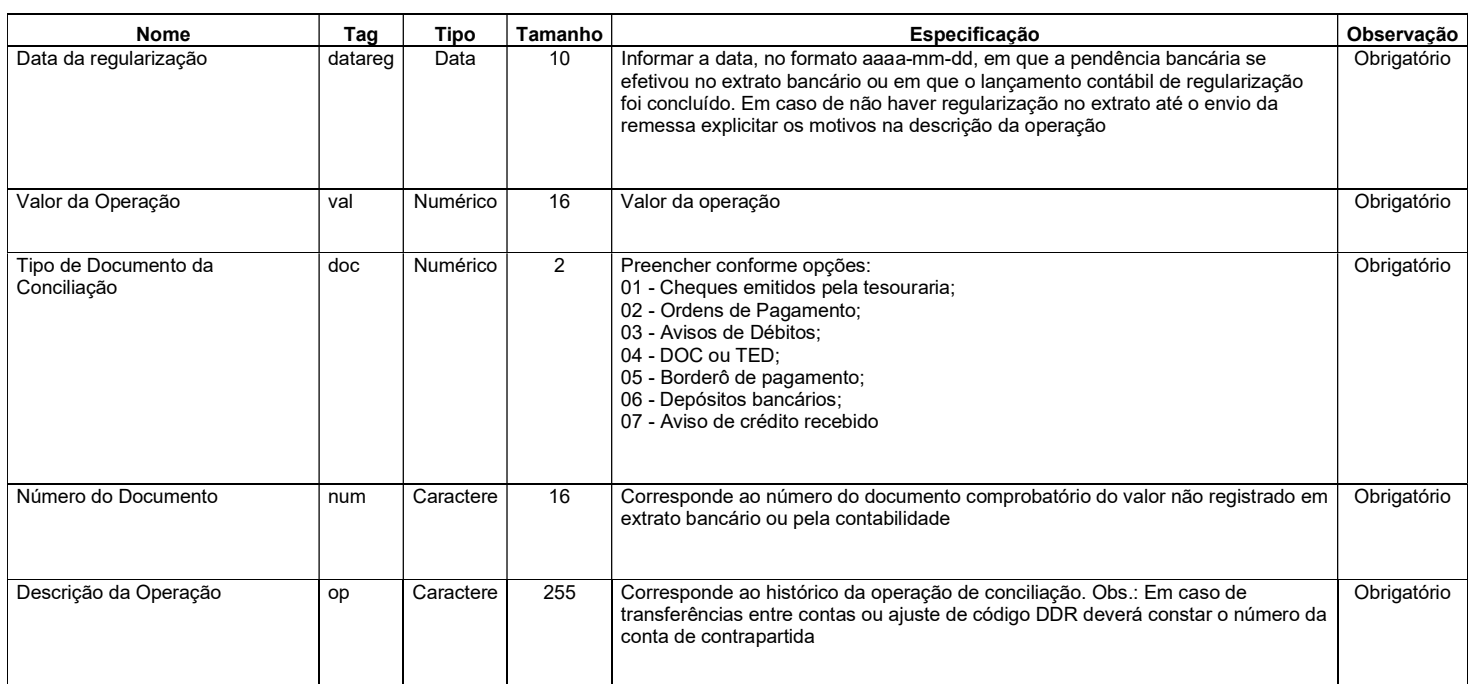

# 4.3. Módulo Contábil – Balancete de Verificação

O arquivo do Balancete de Verificação será enviado uma única vez, juntamente com a remessa do mês de janeiro de 2021, e deverá evidenciar a posição de encerramento em 31/12/2020. Os saldos serão a base inicial para fins acompanhamento contábil da entidade.

O layout do arquivo é o mesmo do arquivo do Plano de Contas Aplicado ao Setor Público – PCASP Estendido. As entidades deverão enviar o arquivo detalhado a nível de conta corrente, com exceção das empresas públicas.

Arquivo: "BalanceteVerificacao.xml"

# 4.4. Módulo Contábil – Conta Contábil (Empresas Públicas)

Registra o plano de contas de empresas públicas.

Arquivo: "ContaContabil.xml"

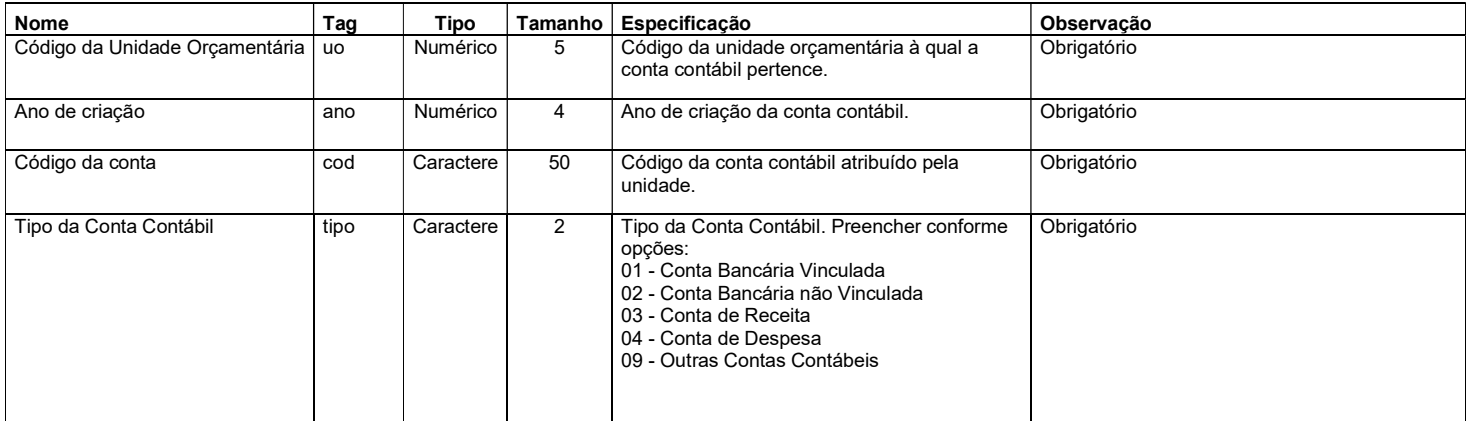

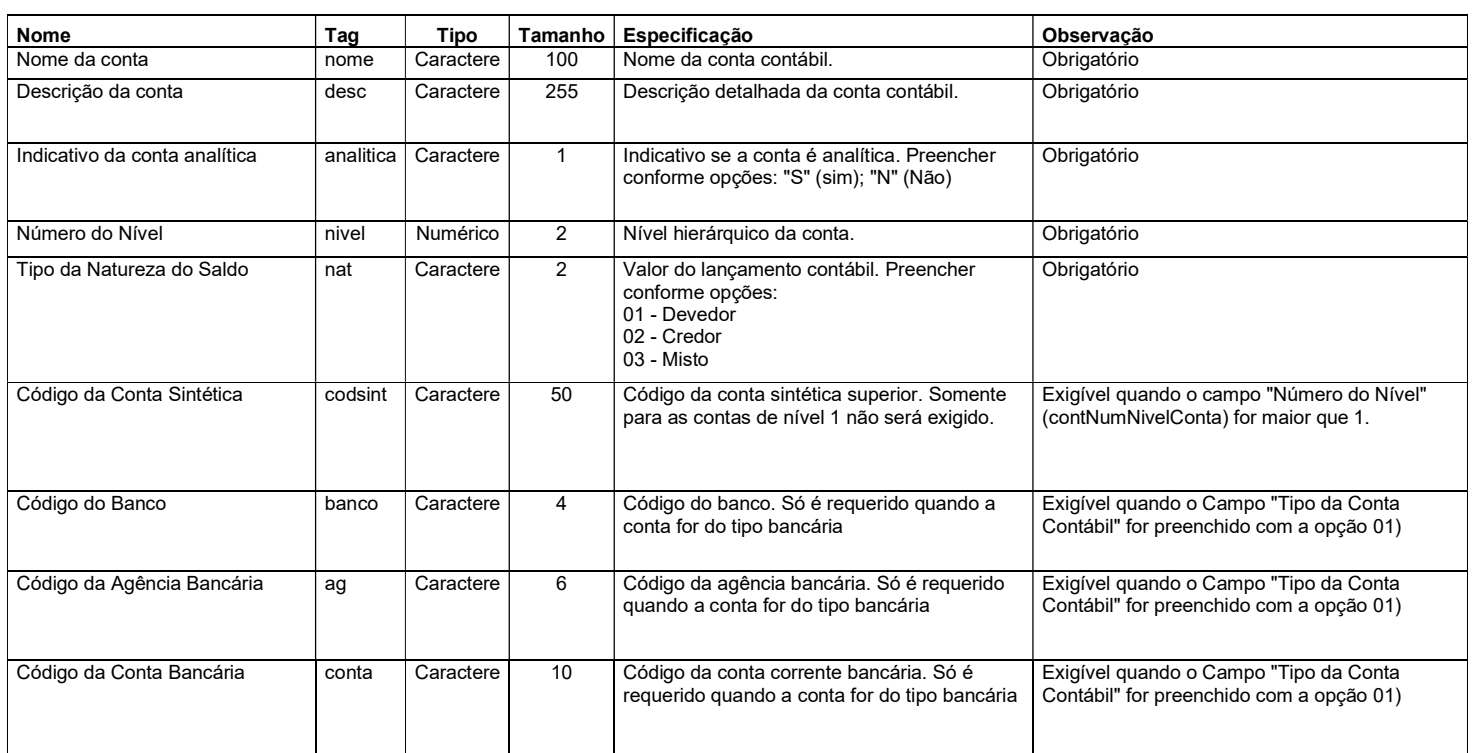

# 4.5. Módulo Contábil – Lançamentos Contábeis (Empresas Públicas)

Este arquivo registra os lançamentos contábeis (em partida simples) de empresas públicas originados no período de referência.

Arquivo: "LancContabilEmpr.xml"

Estrutura de Campos:

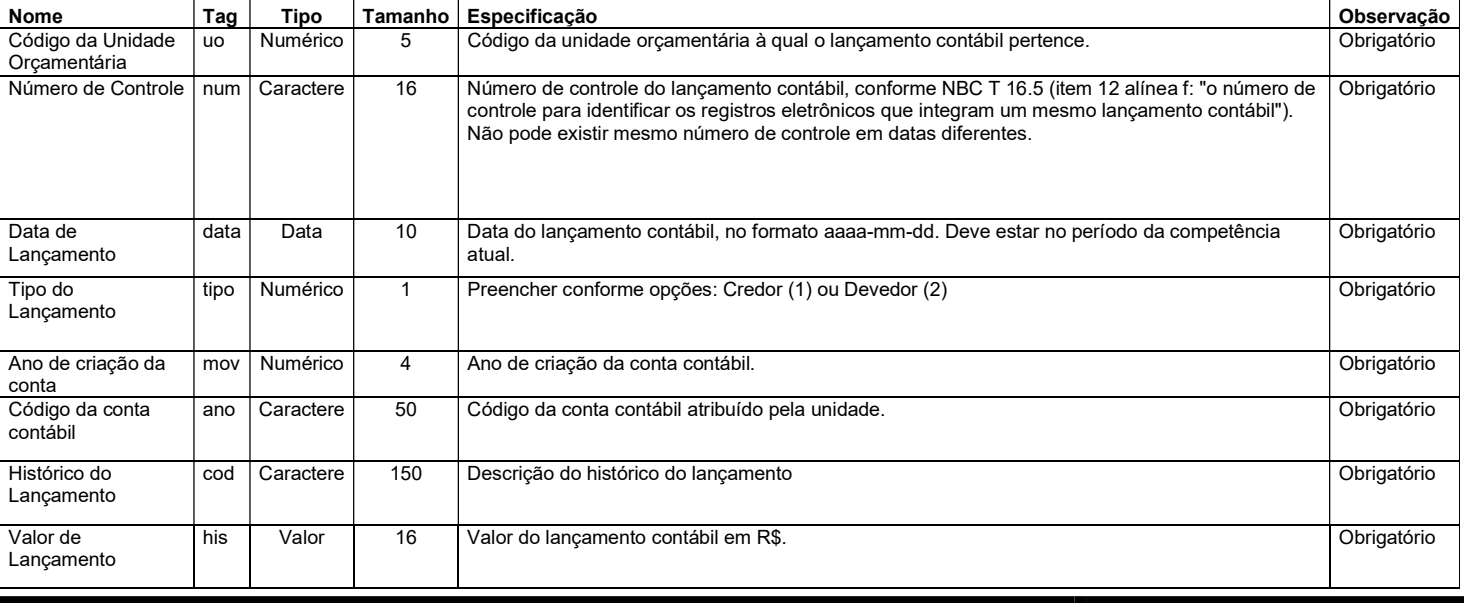

Tribunal de Contas do Estado de Rondônia www.tce.ro.gov.br

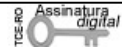

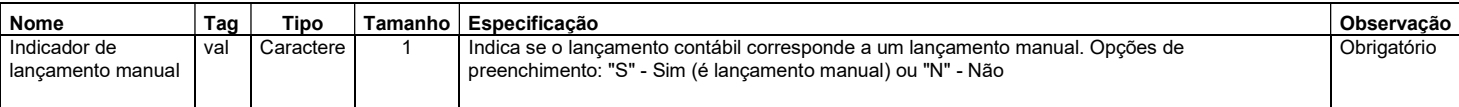

# 4.6. Módulo Orçamentário – Empenhos

Registra os empenhos emitidos no período, bem como dos empenhos inscritos em Restos a Pagar.

Arquivo: "Empenhos.xml"

Estrutura de Campos:

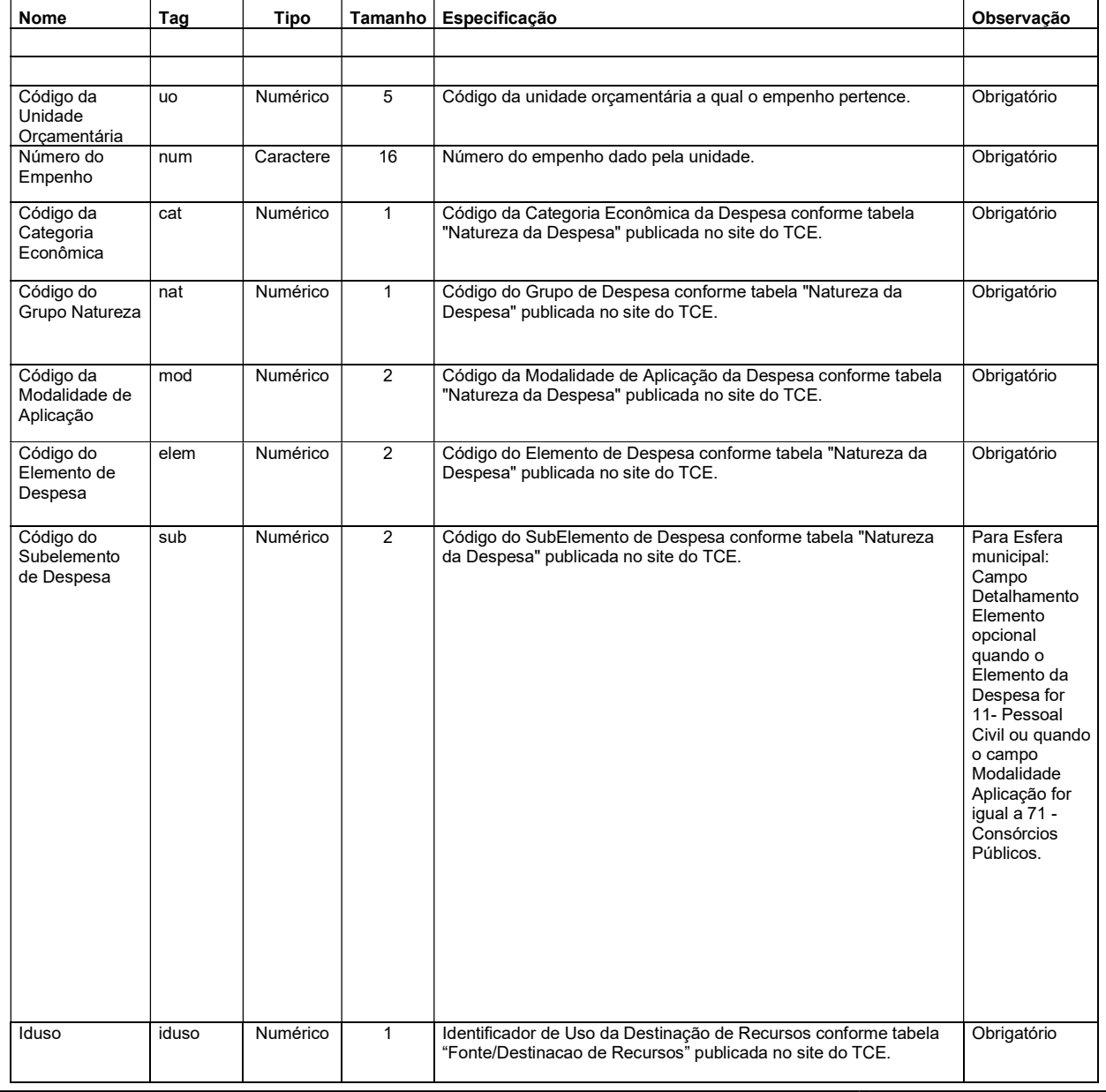

Tribunal de Contas do Estado de Rondônia www.tce.ro.gov.br

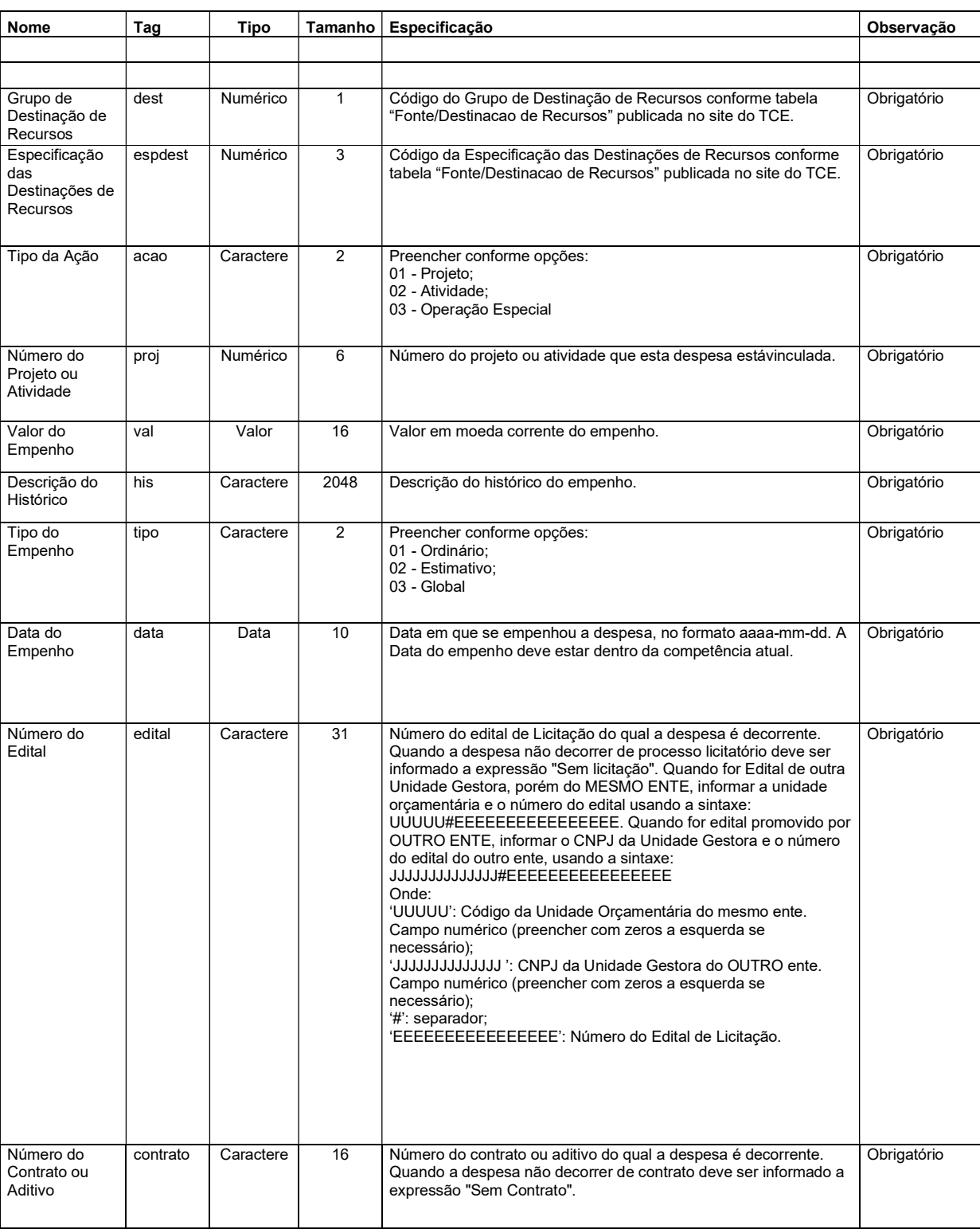

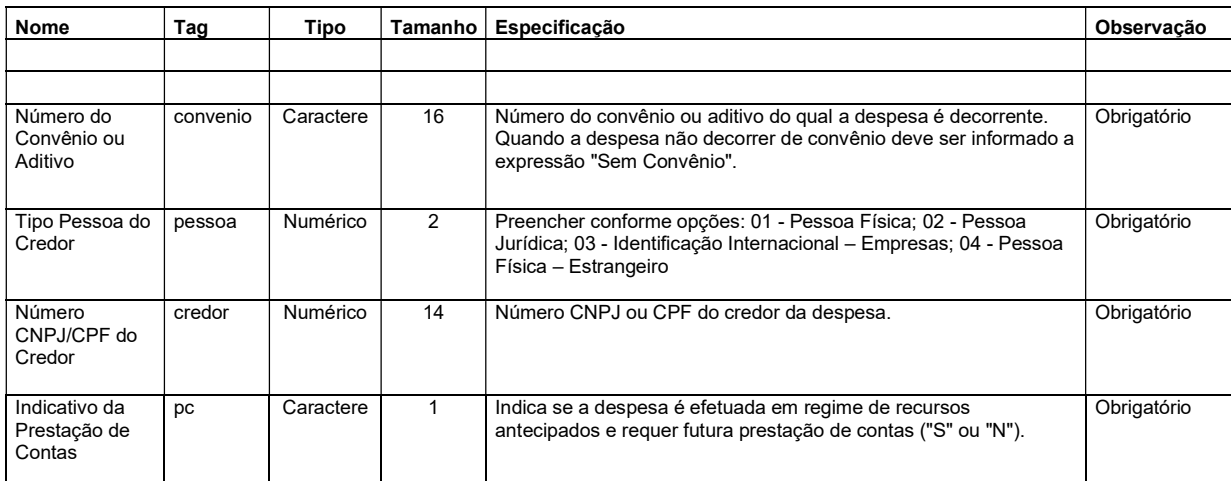

# 4.7. Módulo Orçamentário – Estorno Empenho

Registra os empenhos de anulação parcial ou total de um empenho, no período.

Arquivo: "EstornoEmpenho.xml"

Estrutura de Campos:

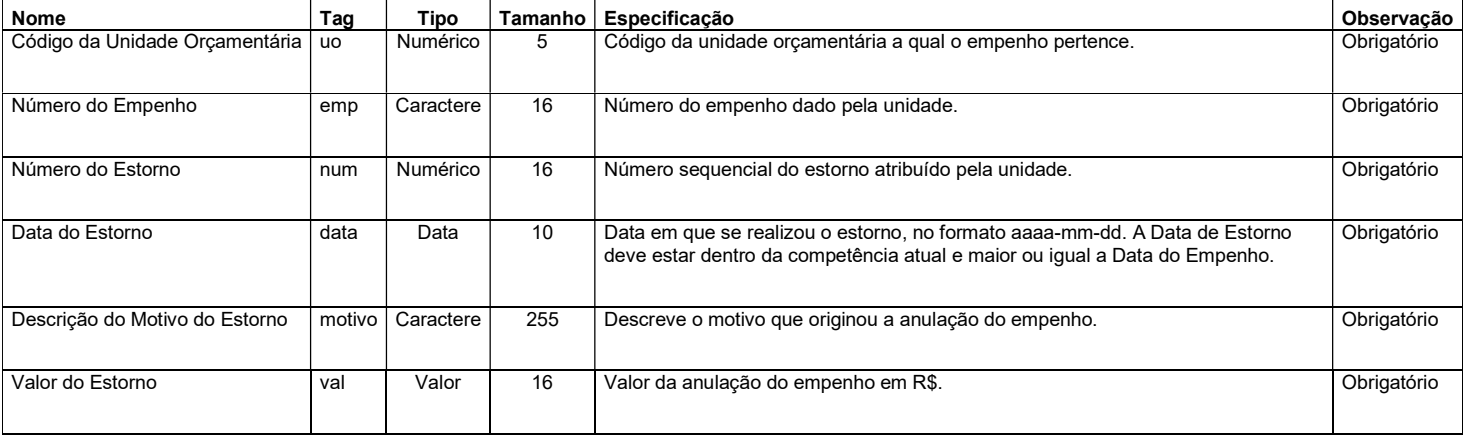

# 4.8. Módulo Orçamentário – Liquidação

Representa a fase da despesa em que o administrador público reconhece oficialmente o débito. Dá-se normalmente com a entrega do material ou serviço. Relacionar todas as liquidações no período.

Arquivo: "Liquidacao.xml"

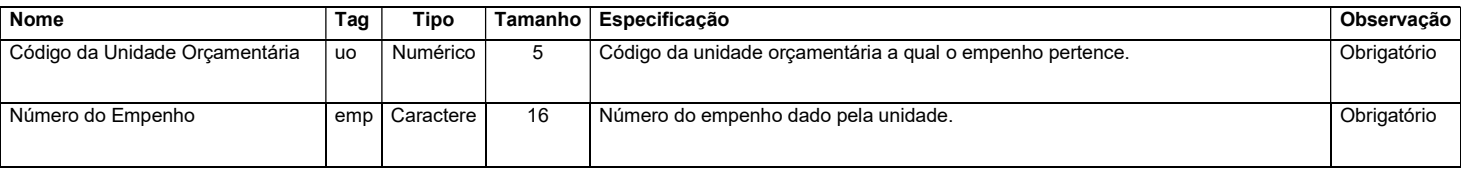

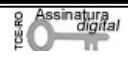

Porto Velho - RO **DOE TOT-RO** – nº 2227 ano X sexta-feira, 6 de novembro de 2020

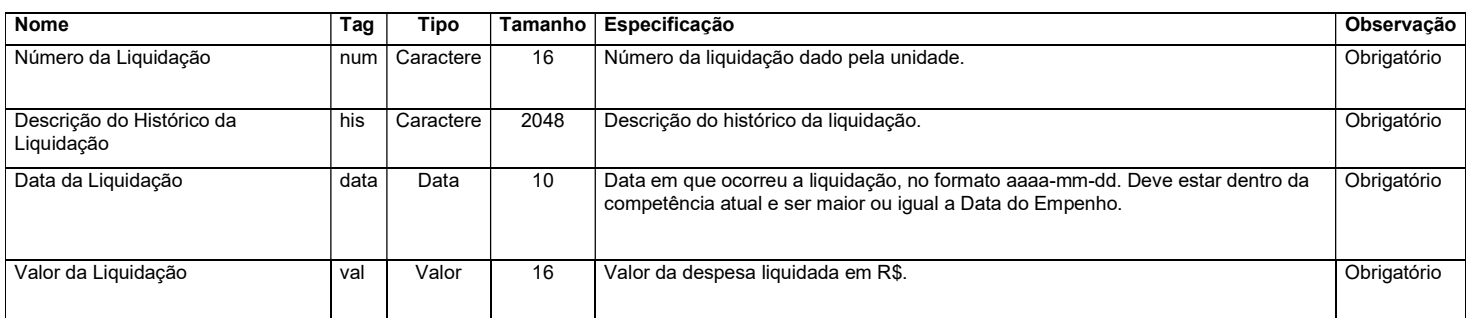

# 4.9. Módulo Orçamentário – Estorno Liquidação

Representa as anulações parciais ou total de uma despesa liquidada. Relacionar todas as anulações de liquidações no período.

Arquivo: "Estorno Liquidacao.xml"

Estrutura de Campos:

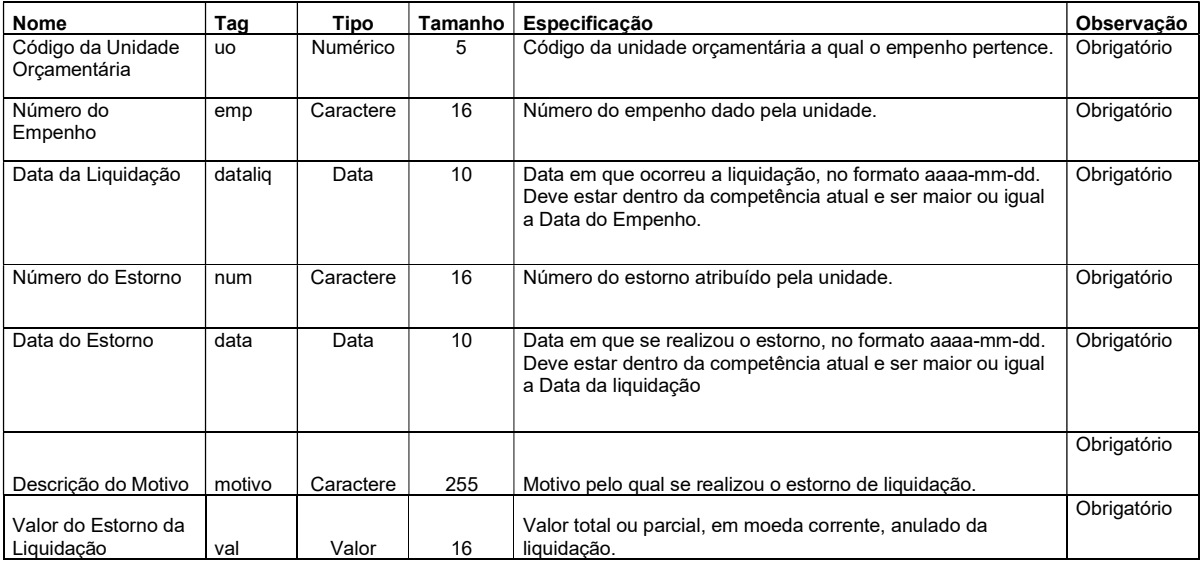

# 4.10. Módulo Orçamentário – Pagamento do Empenho

Registra o pagamento no período da despesa empenhada, também denominado "ordem bancária", "ordem de pagamento" etc.

Arquivo: "PgtoDoEmpenho.xml"

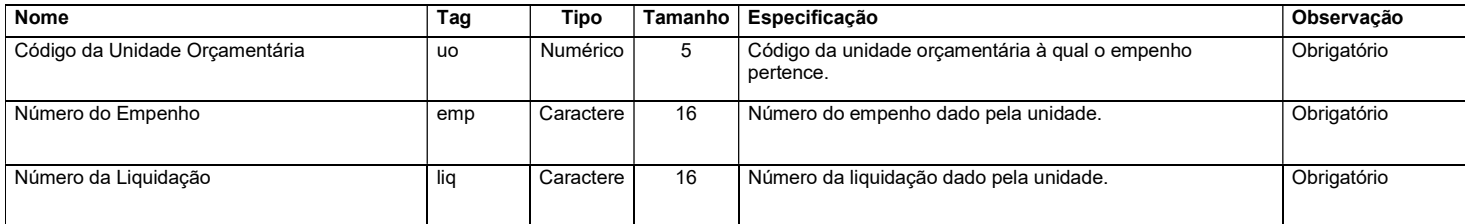

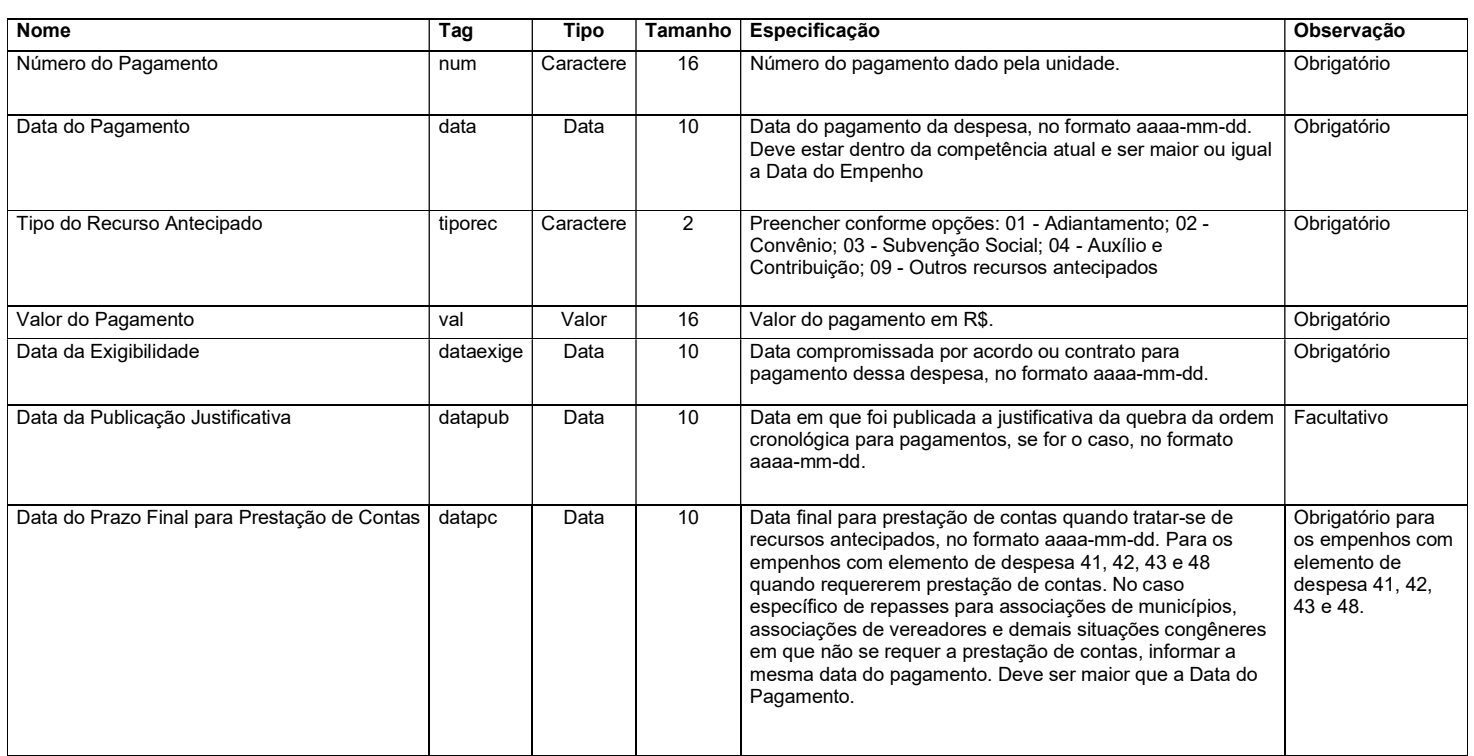

# 4.11. Módulo Orçamentário – Estorno do Pagamento do Empenho

Registra a anulação total ou parcial no período do pagamento de despesas.

Arquivo: "EstornoPgtoDoEmpenho.xml"

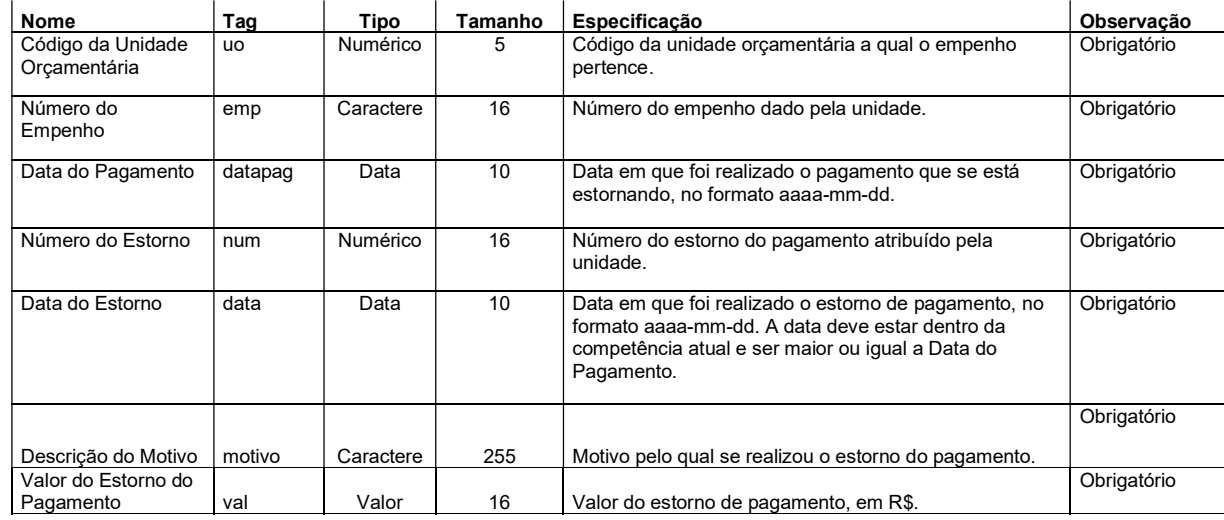

# 4.12. Módulo Pessoal – Pessoal Ativo

Relaciona as informações cadastrais e financeiras dos servidores ativos da entidade, no período.

Arquivo: "PessoalAtivo.xml"

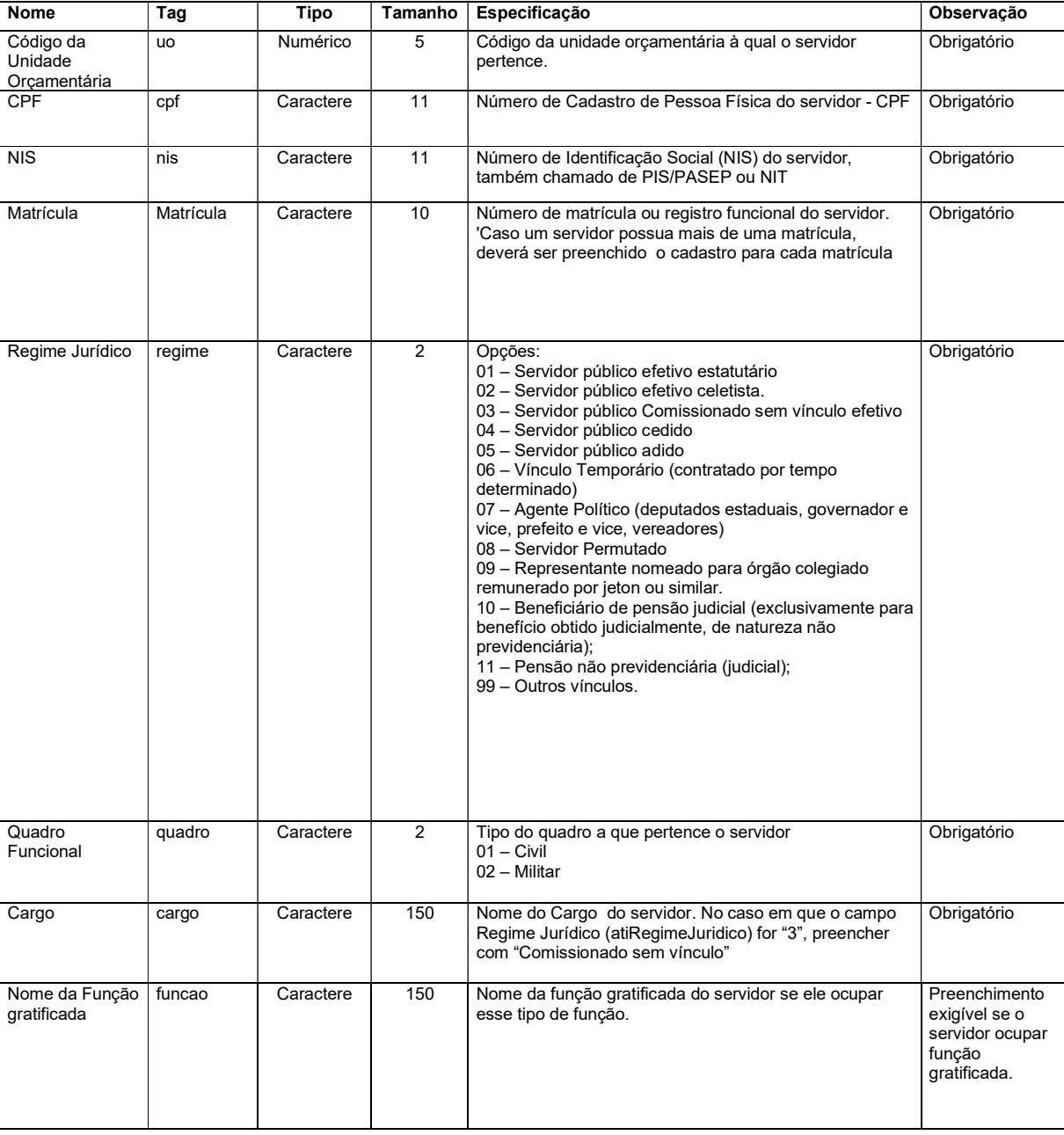

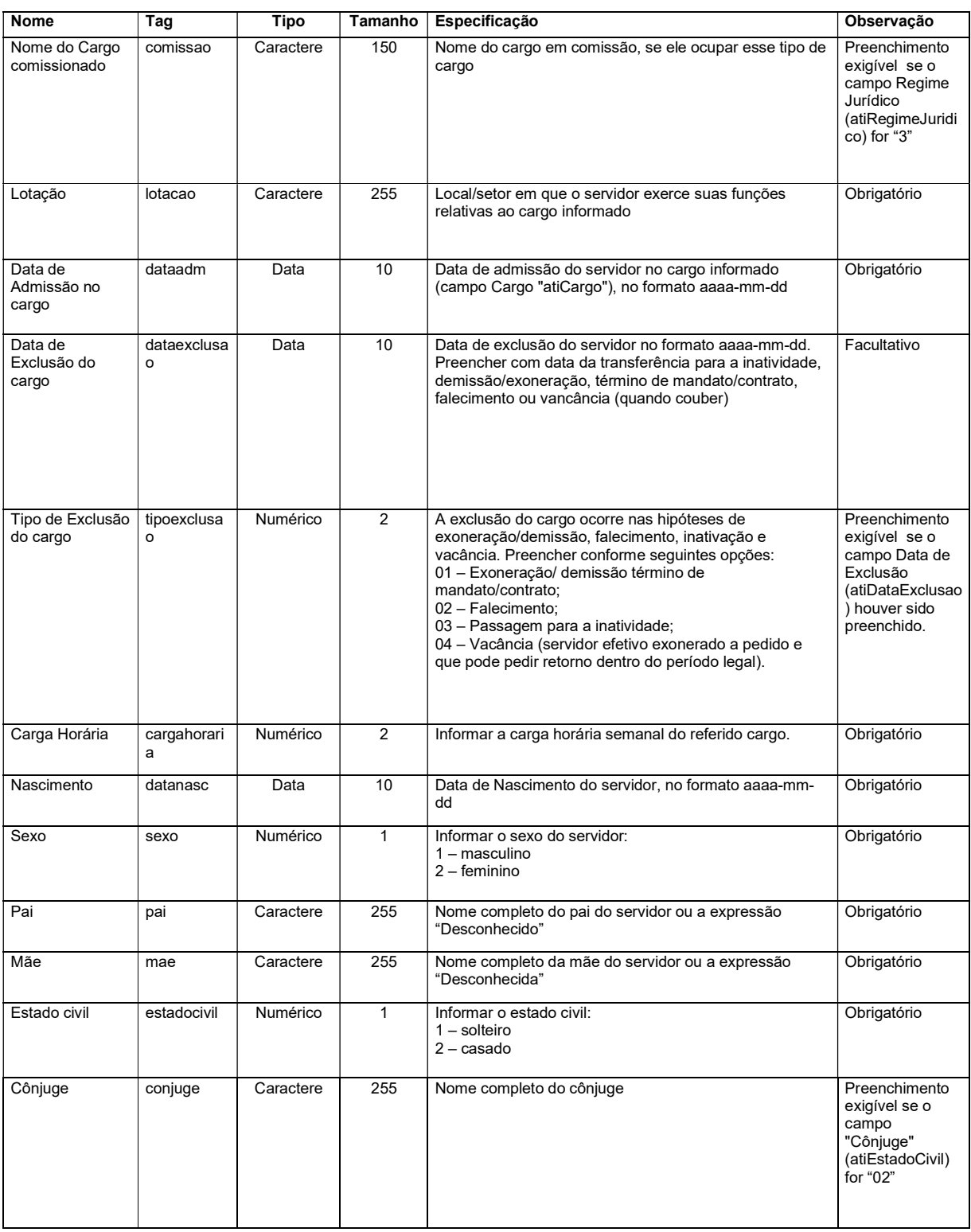

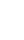

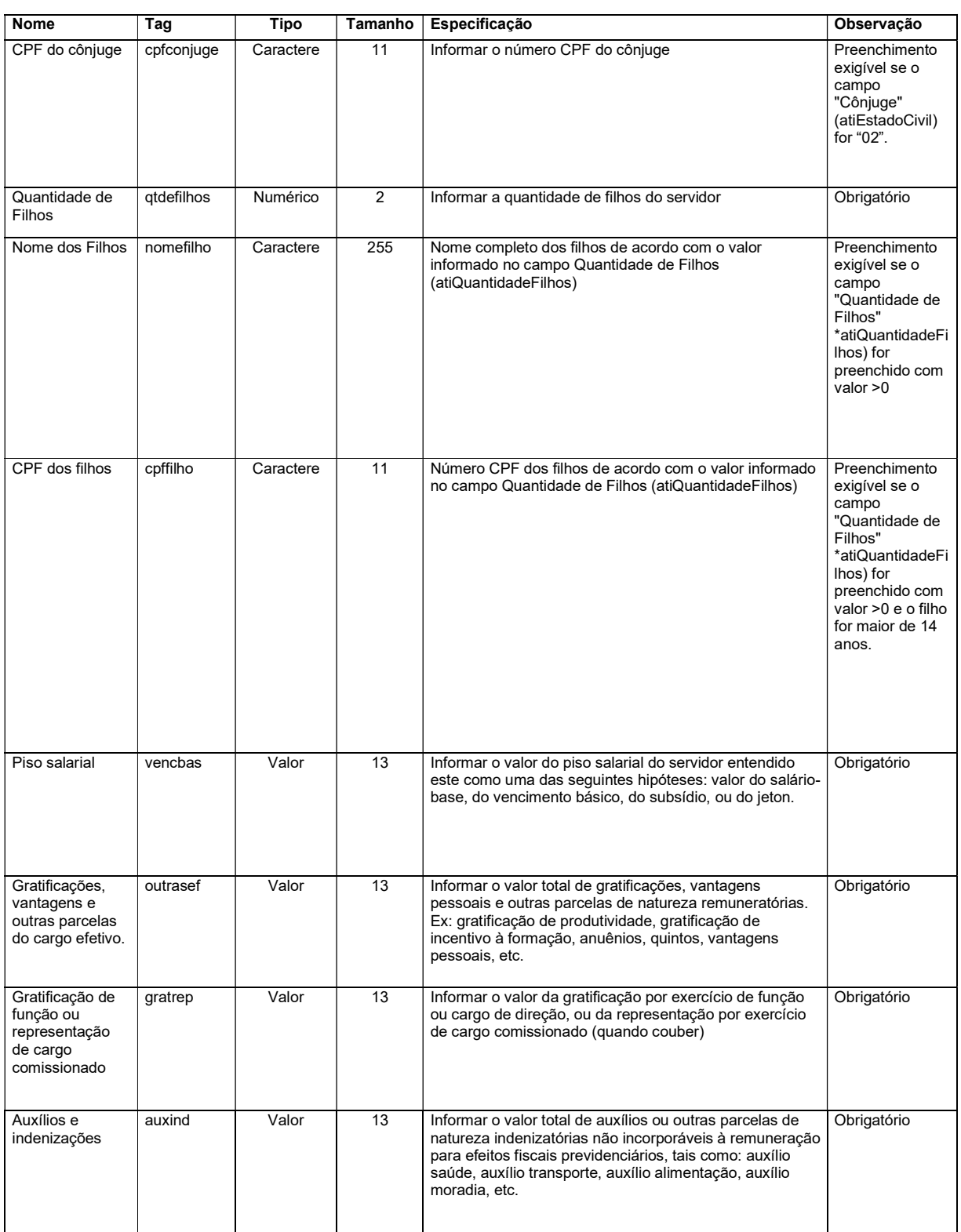

Tribunal de Contas do Estado de Rondônia www.tce.ro.gov.br

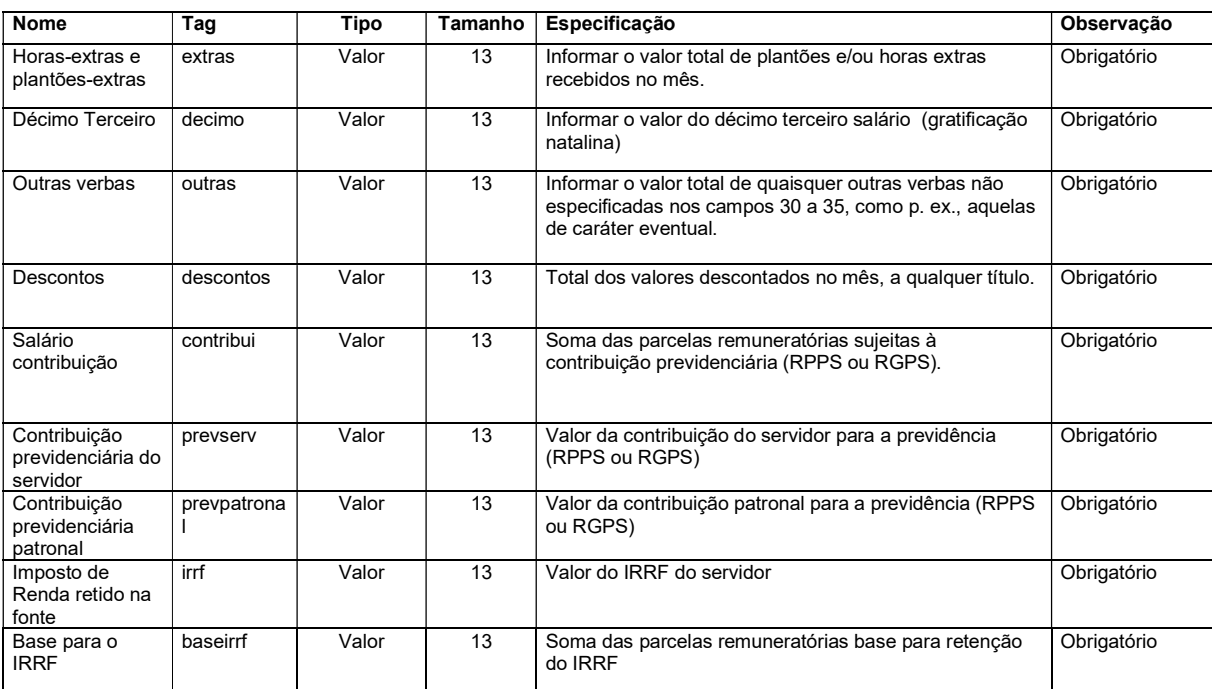

# 4.13. Módulo Pessoal – Pessoal Inativo e Beneficiários

Relaciona os dados de pessoal inativo e recebedores de benefícios previdenciários, com informações cadastrais e remuneratórias, no período.

Arquivo: "PessoalInativo.xml"

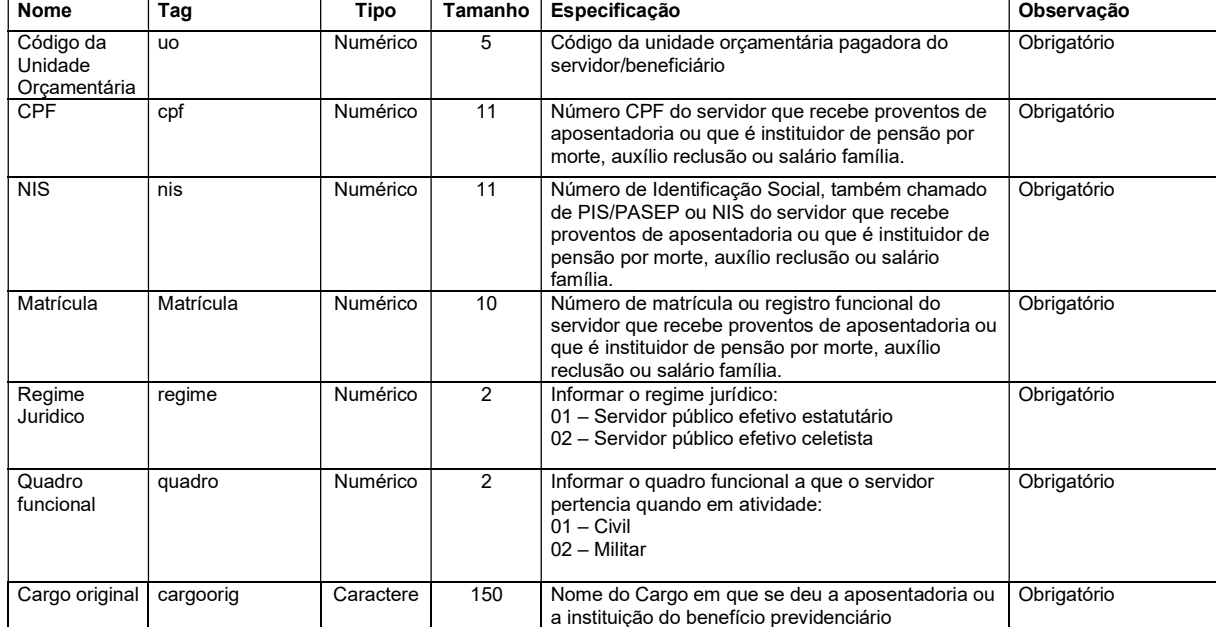

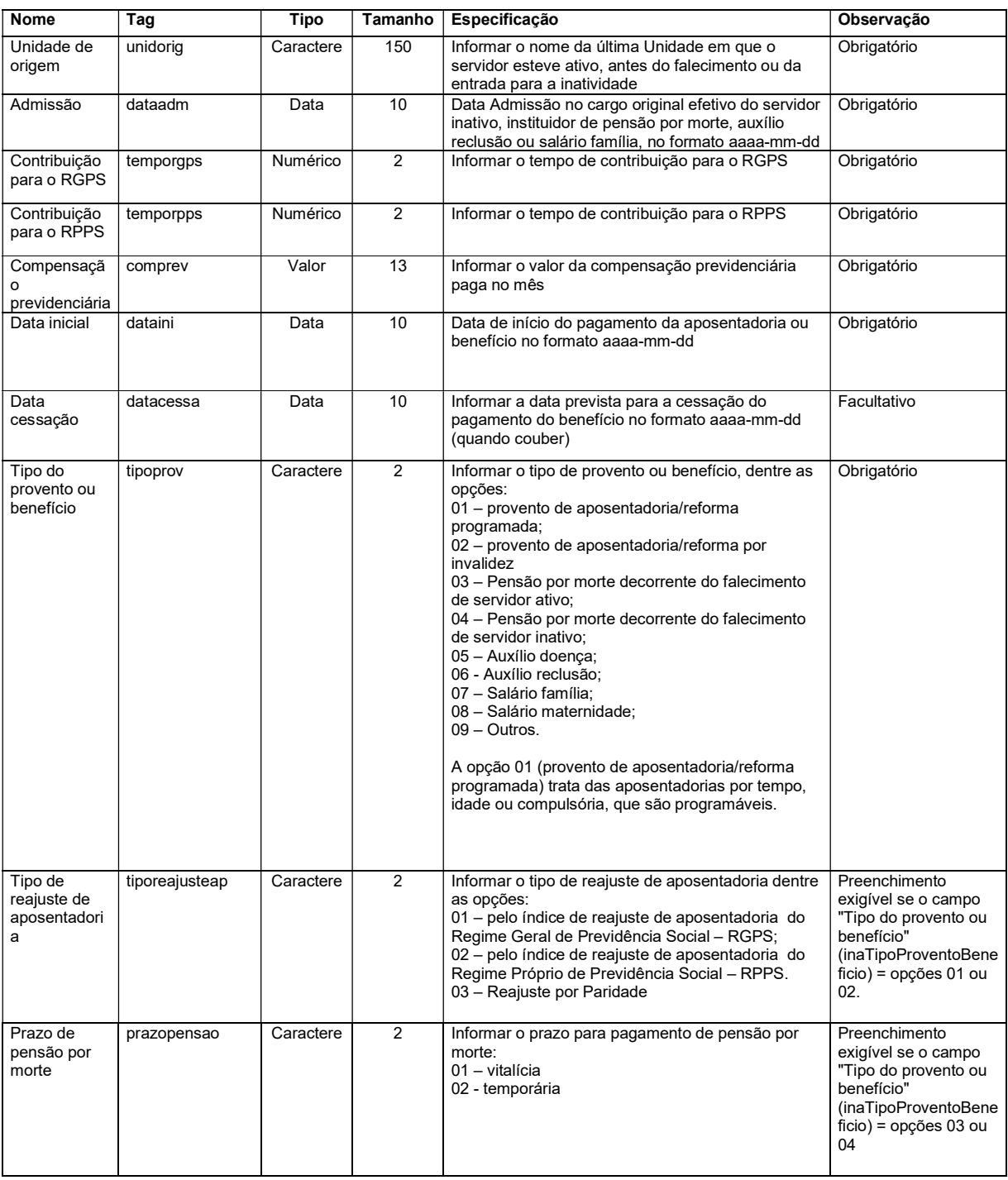

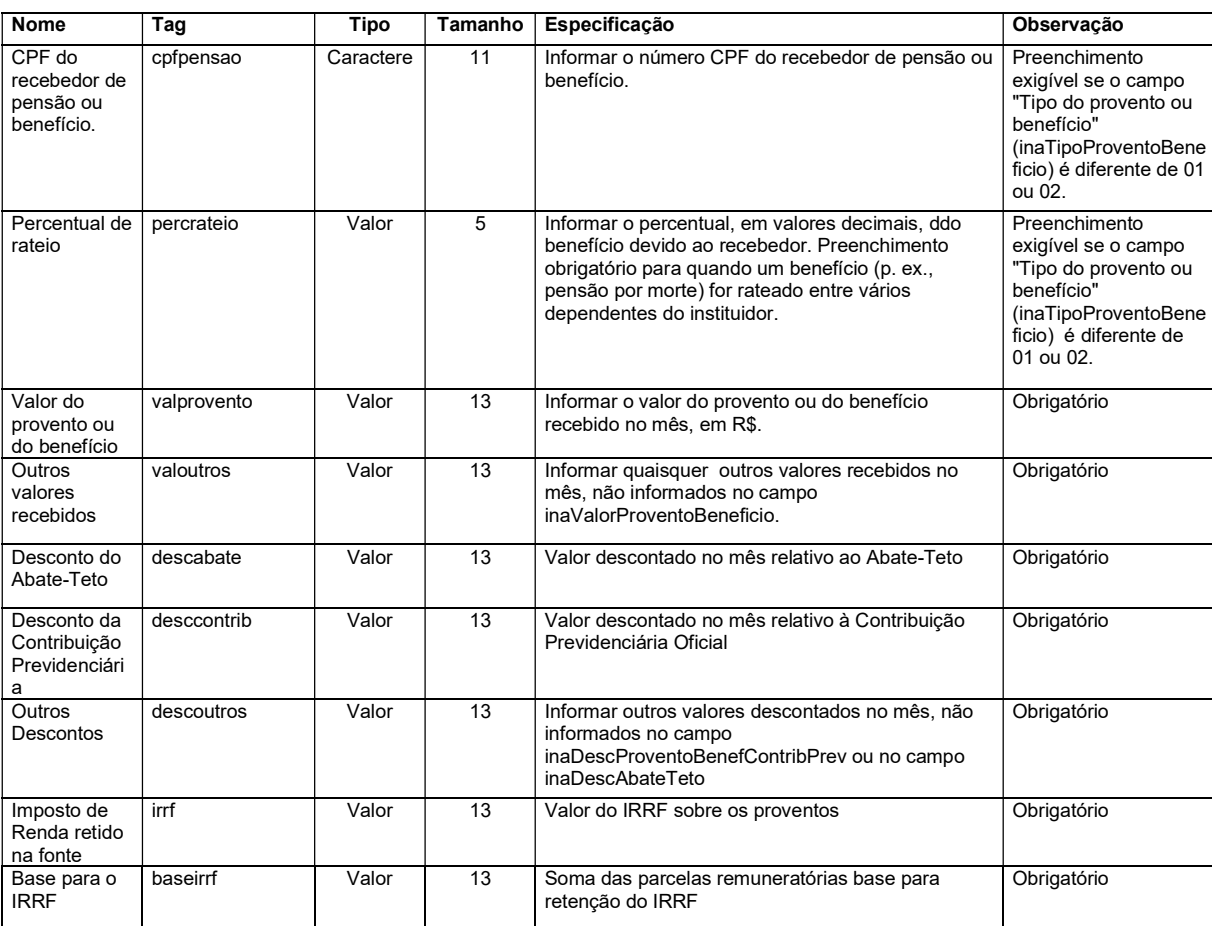

# 4.14. Módulo Contratos – Rol de Contratos

Registra os dados de todos os contratos administrativos firmados pela entidade vigentes no período de referência, independentemente do objeto e da fonte de recursos. Caso o jurisdicionado não tenha informação de novos contratos em determinado mês, a remessa correspondente deverá ser marcada como "sem movimento".

Arquivo: "RolContratos.xml"

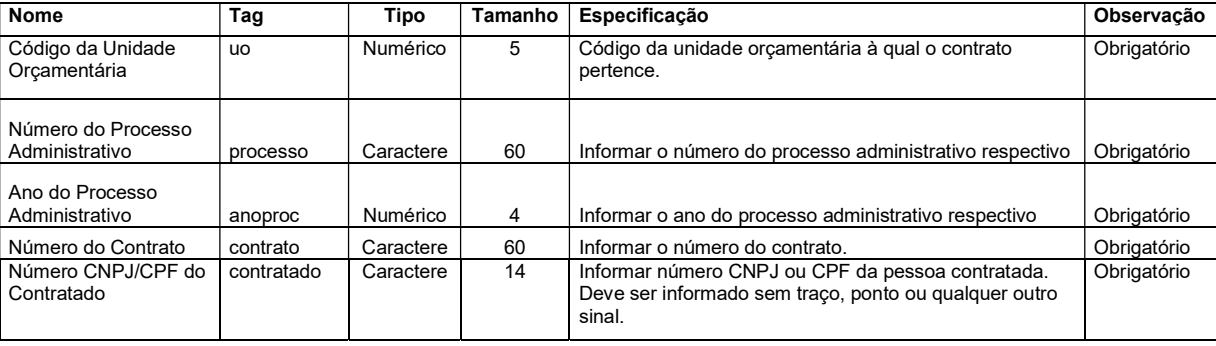

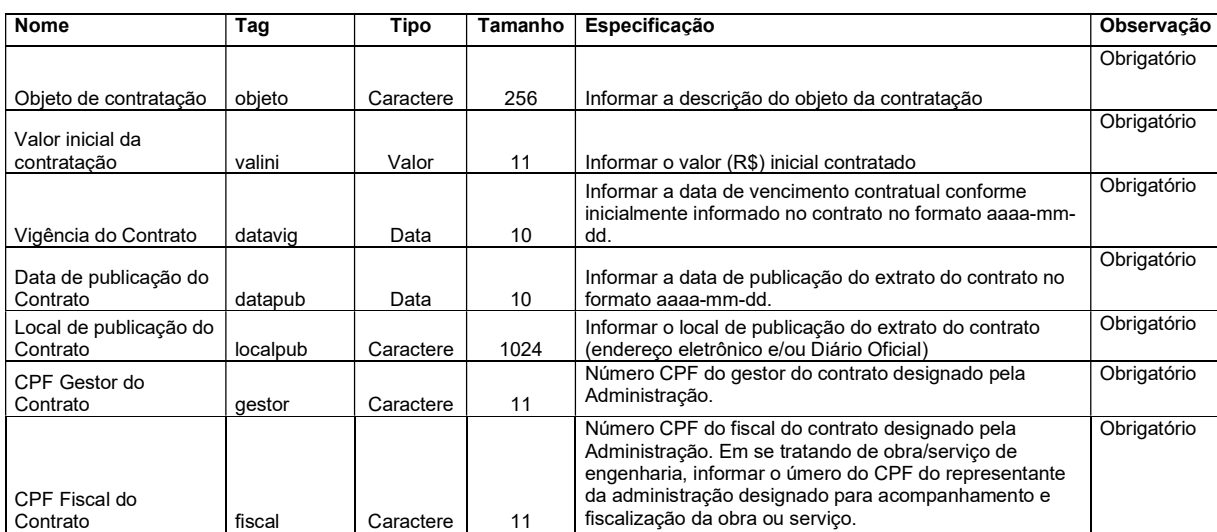

# 4.15. Módulo Contratos – Acompanhamento Contratual

Registra as alterações promovidas nos contratos administrativos da entidade, tais como instrumentos aditivos ou alteração do status do contrato. Qualquer inclusão nesse arquivo deverá ser precedida da informação do respectivo contrato no arquivo "Rol de Contratos". Caso o jurisdicionado não possua movimentação nos contratos em determinado mês, a remessa correspondente deverá ser marcada como "sem movimento".

Arquivo: "AcompanhamentoContrato.xml"

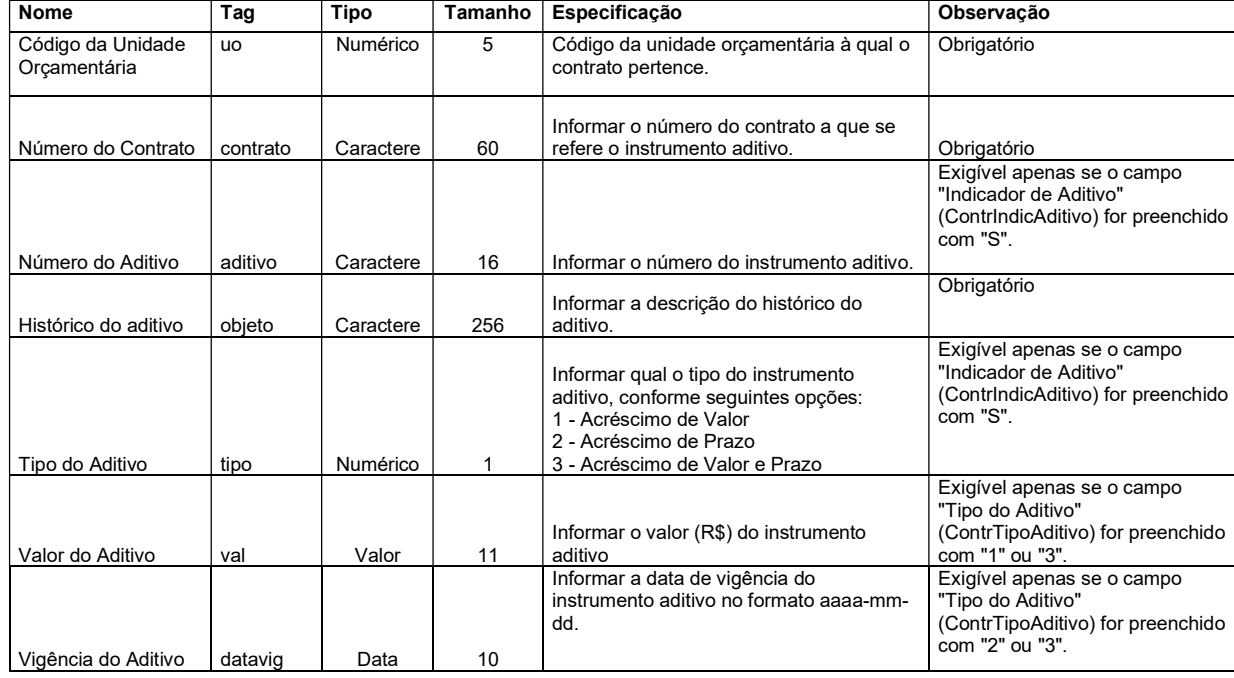

# 4.16. Módulo Obras – Informações específicas de obras/serviços de engenharia

Relaciona os dados de contratos específicos de obras e serviços de engenharia em andamento nos municípios e no Estado de Rondônia e sujeitos à fiscalização pelo Tribunal de Contas do Estado de Rondônia. Caso o jurisdicionado não tenha informação de novas obras em determinado mês, a remessa correspondente deverá ser marcada como "sem movimento".

# Arquivo: "RolObras.xml"

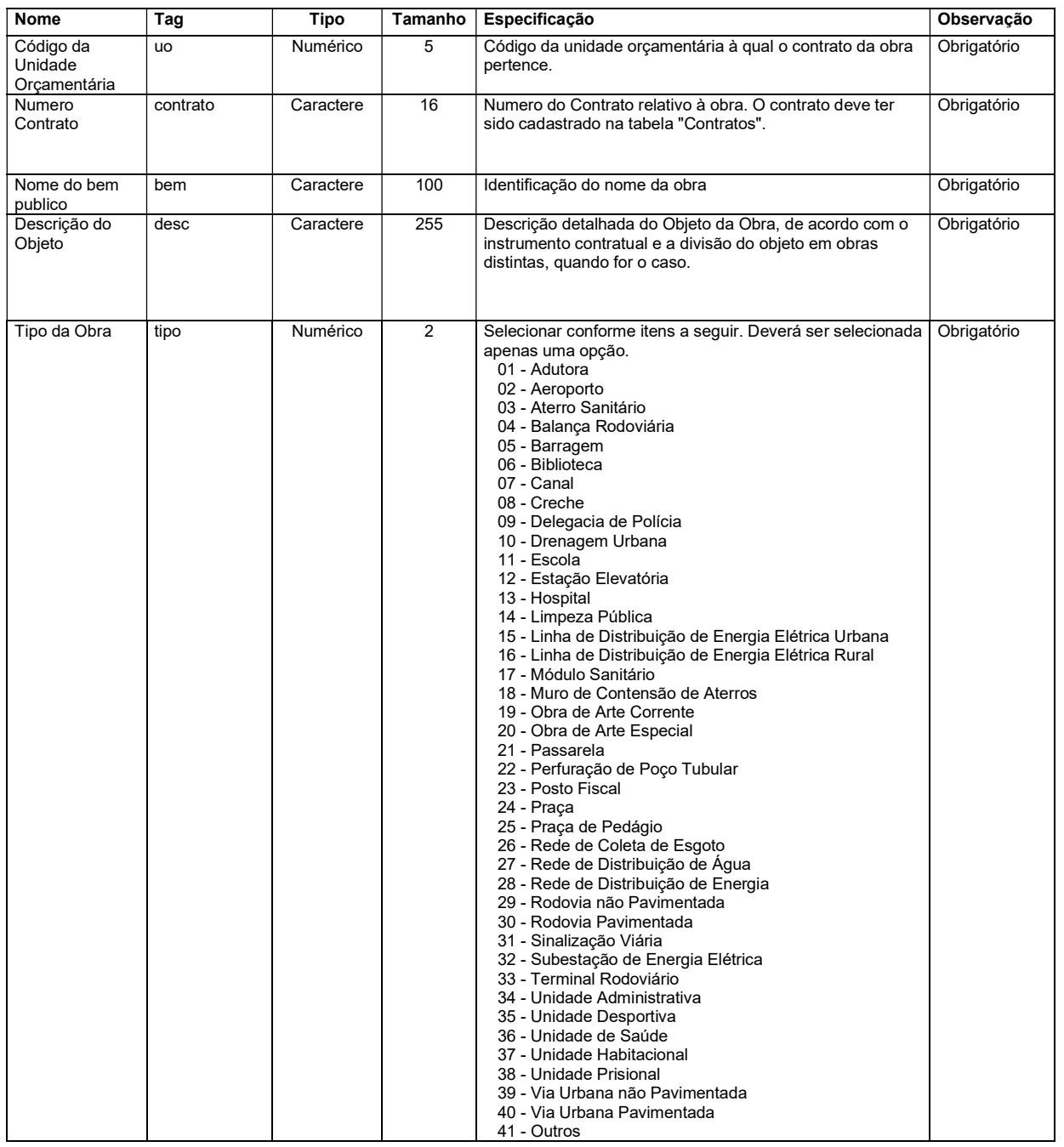

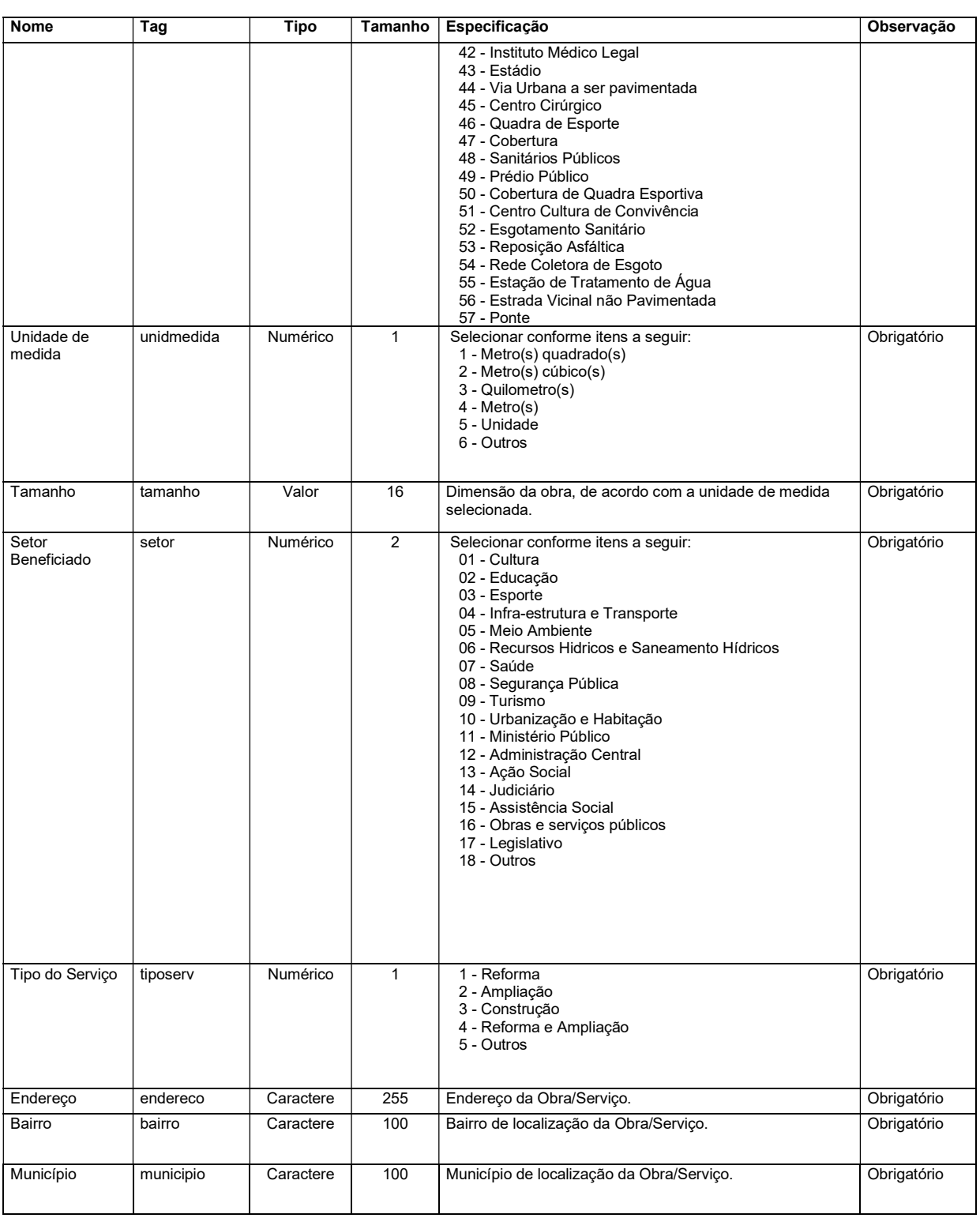

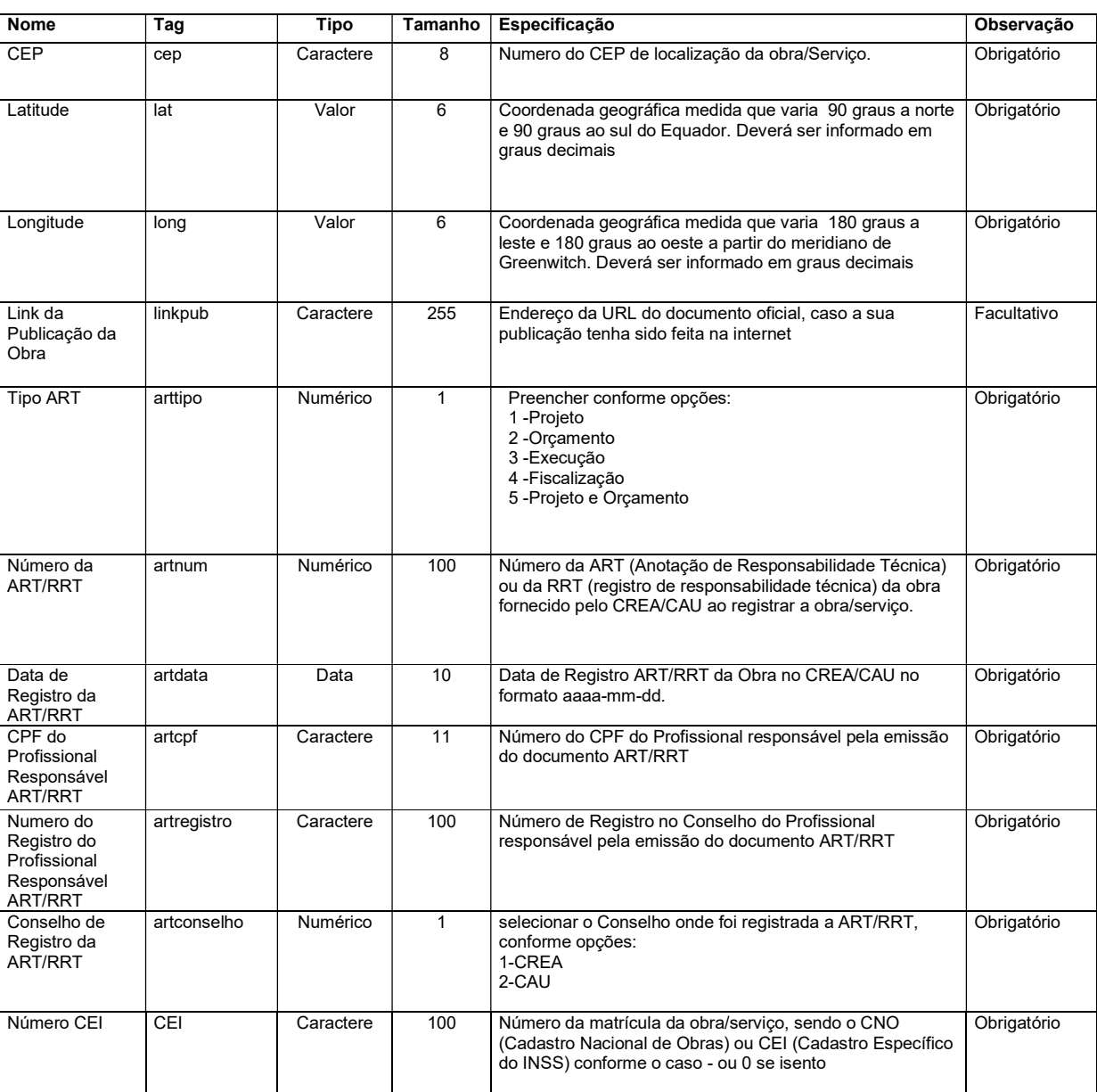

### 4.17. Módulo Obras – Acompanhamento de obras/serviços de engenharia

Registra as alterações promovidas nos contratos de obras e serviços de engenharia da entidade, relacionadas à medições e/ou alteração do status do contrato, no período de referência. Qualquer inclusão nesse arquivo deverá ser precedida da informação do respectivo contrato no sarquivos "Rol de Contratos" e "RolObras" Caso o jurisdicionado não possua movimentação nos referidos contratos em determinado mês, a remessa correspondente deverá ser marcada como "sem movimento".

Arquivo: "AcompanhamentoObras.xml"

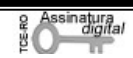

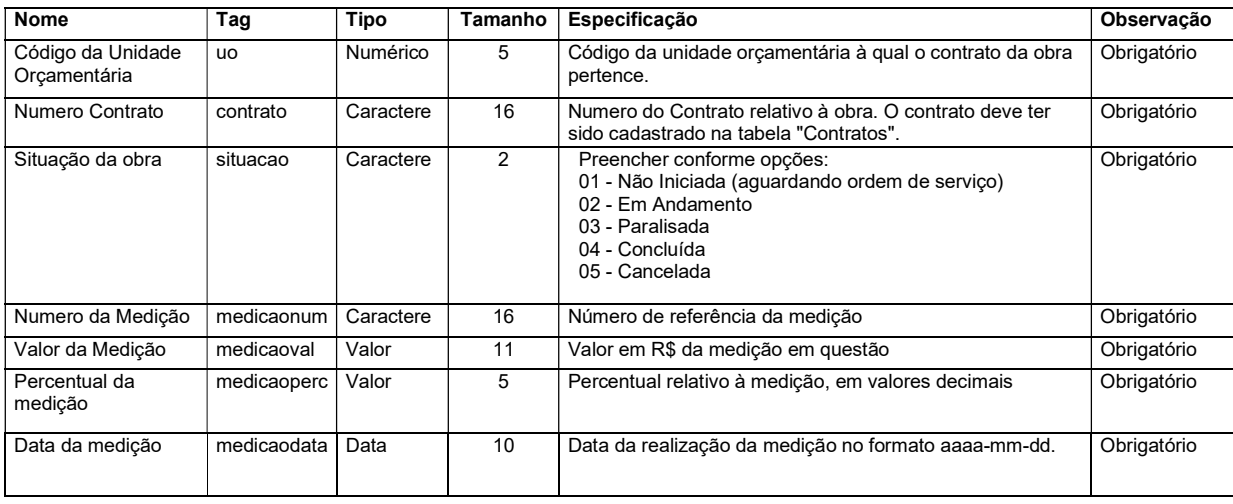

# INSTRUÇÃO NORMATIVA

# INSTRUÇÃO NORMATIVA N. 72/2020/TCE-RO

Dispõe sobre a remessa eletrônica mensal ao Tribunal de Contas do Estado de Rondônia de informações e documentos por parte das Administrações Públicas Municipais e Estaduais do Estado de Rondônia, e dá outras providências.

O TRIBUNAL DE CONTAS DO ESTADO DE RONDÔNIA, no uso das atribuições que lhe são conferidas pelo art. 3º da Lei Complementar Estadual n. 154, de 26 de julho de 1996, c/c o art. 4º do Regimento Interno,

CONSIDERANDO que cabe aos ordenadores de despesas, bem como aos órgãos da administração pública direta e indireta do Estado de Rondônia encaminhar balancetes mensais ao Tribunal de Contas do Estado de Rondônia, nos termos do art. 53 da Constituição Estadual;

CONSIDERANDO que foram implementadas inovações tecnológicas no Tribunal de Contas do Estado que aperfeiçoaram o processo de envio de dados dos jurisdicionados, bem como permitem melhor qualificação dos Órgãos e entidades jurisdicionadas e dos responsáveis pelas unidades gestoras;

CONSIDERANDO a necessidade de atualização das instruções normativas que regulamentam o envio de informações e documentos ao Tribunal, especialmente a Instrução Normativa n. 13, de 18 de novembro de 2004;

CONSIDERANDO a possibilidade de aprimoramento do controle externo, mediante a utilização dos recursos tecnológicos disponíveis;

RESOLVE:

CAPÍTULO I

Disposições preliminares

Art. 1º. Esta Instrução Normativa disciplina a remessa eletrônica mensal ao Tribunal de Contas do Estado de Rondônia de informações e documentos das Administrações Públicas Municipal e Estadual.

Art. 2º. Subordinam-se a esta Instrução Normativa as entidades e órgãos públicos integrantes da administração direta e indireta dos municípios e do Estado de Rondônia, compreendidos:

I – Os Poderes Executivo, Legislativo e Judiciário;

DOeTCE-RO Tribunal de Contas do Estado de Rondônia www.tce.ro.gov.br

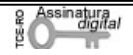

II – O Tribunal de Contas Estadual, o Ministério Público Estadual e a Defensoria Pública Estadual; e

III – As autarquias, as fundações públicas, as empresas públicas, as sociedades de economia mista e os consórcios públicos.

Art. 3º. Para os efeitos desta Instrução Normativa considera-se:

I – Unidade Gestora (UG): Unidade orçamentária ou administrativa da Administração Pública Estadual ou Municipal direta ou indireta que possui autoridade ordenadora de despesa;

II – Ordenador de Despesa: Toda e qualquer autoridade de cujos atos resultarem emissão de empenho, autorização de pagamento, suprimento ou dispêndio de recursos e sujeita-se a procedimentos de tomadas de contas organizadas e realizadas pelos órgãos de controle interno (contabilidade e auditoria) e externo (Tribunal de Contas) da Administração Pública, em qualquer de suas esferas governamentais.

# CAPÍTULO II

Da remessa de informações eletrônicas mensais ao Tribunal

Art. 4º. Os representantes legais das entidades mencionadas no art. 2º devem encaminhar mensalmente, ao Tribunal de Contas do Estado de Rondônia, informações e documentos acerca da gestão orçamentária, financeira, contábil e patrimonial, em conformidade com as disposições desta Instrução Normativa.

§1º. As informações e documentos referidos neste artigo devem ser remetidos até o último dia do mês subsequente, nos termos desta Instrução Normativa.

§2º. A remessa deverá ser feita por meio eletrônico, após cadastramento realizado no site do TCE-RO, consoante exposto no Capítulo III.

§3º. A relação de informações e documentos, bem como o layout dos arquivos, a estrutura de remessas e as demais especificações necessárias à implantação desta IN serão aprovados mediante Portaria ou Resolução da Presidência, cuja proposta será de iniciativa da Secretaria-Geral de Controle Externo do Tribunal de Contas do Estado, a quem compete igualmente a revisão e atualização, no mínimo anualmente.

Art. 5º. Os representantes legais poderão delegar as atribuições previstas no caput do artigo anterior a qualquer pessoa, sendo tal ato registrado no sistema.

Parágrafo único. Referida delegação não exime a responsabilidade do representante legal pela integridade, tempestividade, legalidade e veracidade das informações remetidas.

Art. 6º. Os dados a serem enviados serão armazenados no banco de dados do TCE-RO, e subsidiarão as atividades de controle externo e dos demais órgãos de controle, além de promover a transparência da gestão dos recursos públicos e fomentar o controle social.

Art. 7º. A autenticidade das informações e documentos remetidos eletronicamente será garantida por meio de certificado digital emitido por autoridade certificadora credenciada pela Infraestrutura de Chaves Públicas Brasileira (ICP-Brasil).

Art. 8º. A remessa dos dados fora dos moldes definidos neste artigo, seu não envio ou o descumprimento do prazo regulamentar de forma injustificada caracterizam a omissão no dever de prestar contas de que trata a alínea "a" do inciso III do art. 16 da Lei Complementar n. 154, de 26 de julho de 1996, e pode sujeitar os responsáveis à aplicação do disposto no art. 8º da mesma Lei.

Art. 9º. Os órgãos e as unidades do sistema de controle interno deverão, quando detectada eventual omissão dos responsáveis em cumprir a obrigação de prestação de contas nos termos desta Instrução Normativa, comunicar a autoridade administrativa competente para fins do disposto no art. 8º da Lei Complementar n. 154/1996.

Art. 10. Além dos documentos e informações exigidos nesta Instrução Normativa, outros poderão ser requisitados pelo Tribunal de Contas, a qualquer tempo, inclusive mediante a requisição de bancos de dados produzidos ou custodiados pelos órgãos e entidades referidos no art. 2º.

### CAPÍTULO III

Do cadastramento das Unidades Gestoras

Art. 11. Fica instituído o Cadastro Eletrônico das Unidades Gestoras dos Poderes e Órgãos jurisdicionados do Tribunal de Contas do Estado de Rondônia, no âmbito Municipal e Estadual.

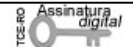

Art. 12. O cadastro eletrônico deverá obrigatoriamente ser mantido pelos Poderes e Órgãos, mediante o acesso disponibilizado no site do Tribunal de Contas, do qual constarão, obrigatoriamente:

I – O rol de unidades gestoras, contendo dados de identificação de todas as UGs que integram o Poder ou Órgão, da administração direta e indireta;

II – Dados da qualificação civil completa, endereço eletrônico e informações funcionais dos ordenadores de despesas das unidades gestoras, bem como de todas as demais pessoas que tenham sido incluídas no Cadastro Eletrônico;

III – Documentação que comprove a criação, alteração, fusão, liquidação, dissolução, transformação, desestatização, incorporação, extinção ou desmembramento das unidades gestoras.

§1º. Os dados relacionados nos incisos I a III serão especificados na regulamentação própria a que alude o §3º do art. 4º.

§2º Os dados mencionados no inciso II não se confundem com as informações funcionais e de pessoal a serem remetidas mensalmente em face do disposto no art. 4° e no disposto em outras normas do Tribunal.

§3º. O cadastro deverá ser atualizado sempre que houver alteração em qualquer um dos dados relacionados nos incisos deste artigo, no prazo máximo de 10 (dez) dias úteis contados do fato gerador da alteração, independentemente de ocorrer modificação da gestão da entidade.

Art. 13. A responsabilidade pelo cadastramento e manutenção do cadastro do rol de unidades gestoras, definido no inciso I do artigo anterior, é dos representantes legais das entidades relacionadas no art. 2º.

Parágrafo único. Os representantes legais poderão delegar as atribuições previstas neste artigo a qualquer pessoa, sendo tal ato registrado no sistema; tal delegação não exime sua responsabilidade pela integridade, tempestividade, legalidade e veracidade dos dados e documentos cadastrados.

Art. 14. É de responsabilidade dos ordenadores de despesa e de quaisquer outras pessoas cadastradas no sistema manterem atualizado seu cadastro pessoal.

Art. 15. A confirmação do cadastro de nova UG ou da atualização das informações e documentos só ocorrerá mediante a homologação a ser feita pela unidade competente do Tribunal, a qual notificará o solicitante no endereço eletrônico fornecido por ele.

§1º As solicitações serão aprovadas ou negadas pelo Tribunal no prazo máximo de 10 (dez) dias úteis, a contar da data de recebimento da solicitação.

§2º Serão descartadas as solicitações cujas informações tenham sido prestadas de forma inconsistente, mediante comunicação justificada ao solicitante, por meio do endereço eletrônico fornecido, devendo o jurisdicionado realizar novo procedimento de cadastramento.

Art. 16. As permissões de acesso ao Cadastro Eletrônico são pessoais e intransferíveis.

Art. 17. Os endereços eletrônicos informados no Cadastro Eletrônico serão utilizados pelo Tribunal de Contas, no exercício de quaisquer de suas atribuições, inclusive para a realização de comunicações processuais eletrônicas aos agentes cadastrados, nos termos da Resolução n. 303/2019/TCE-RO, não podendo o usuário alegar desconhecimento sobre fatos informados pelo TCE-RO por meio de correspondências enviadas aos endereços eletrônicos constantes do cadastro.

### CAPÍTULO IV

Disposições Finais

Art. 18. Além dos documentos e informações exigidos nesta Instrução Normativa, outros poderão ser requisitados pelo Tribunal de Contas, a qualquer tempo, inclusive mediante a requisição de bancos de dados produzidos ou custodiados pelos órgãos e entidades referidos no art. 2º.

Art. 19. A omissão, o envio extemporâneo, a inserção de dados falsos ou ainda a alteração ou exclusão indevida de dados corretos nas remessas eletrônicas mensais, enviadas em decorrência desta norma, poderão ensejar a aplicação das sanções previstas no art. 55 da Lei Complementar n. 154/1996, sem prejuízo da devida representação aos órgãos competentes.

Parágrafo único. Em virtude da transição para o novo sistema, eventual atraso em relação às três primeiras remessas sob a vigência desta norma não ensejarão a aplicação das sanções aos responsáveis previstas no caput deste artigo.

Art. 20. As UGs que forem submetidas a processos de extinção, liquidação, dissolução, transformação, fusão, incorporação ou desestatização durante o exercício financeiro devem, para fins de constituição de Processo de Contas Extraordinárias – PCE:

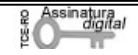

I – realizar, em até 10 dias úteis, a atualização dos dados cadastrais da referida UG no Cadastro Eletrônico; e

II - encaminhar, em até trinta dias da comunicação prevista no inciso I, o PCE contendo as peças previstas em regulamentação própria do TCE-RO.

Art. 21. No prazo de até 60 (sessenta) dias após a publicação desta Instrução Normativa, as unidades jurisdicionados do Tribunal de Contas do Estado de Rondônia, no âmbito Municipal e Estadual, deverão realizar o cadastro eletrônico disposto no art. 11, sob pena de ensejar a aplicação das sanções previstas no art. 55 da Lei Complementar n. 154/1996, sem prejuízo da devida representação aos órgãos competentes.

Art. 22. A partir de 1º.1.2021, o envio de dados e documentos ao TCE-RO, inclusive a interposição de recursos, pelas partes ou seus procuradores, somente poderá ocorrer por meio do endereço eletrônico cadastrado no sistema, exceto nas situações especiais previstas na Resolução n. 303/2019/TCE-RO.

Art. 23. Esta Instrução Normativa entrará em vigor na data de sua publicação, sendo que as remessas eletrônicas mensais dispostas no Capítulo II terão repercussão apenas a partir de 1º.1.2021, com o envio da remessa relativa ao mês de janeiro/2021, na forma da regulamentação.

Art. 24. Ficam revogadas as Instruções Normativas n. 19/2006, 33/2012, 35/2012 e 39/2013, bem como os incisos I, "a" a "c" e II, "a" a "c" do art. 4º, o inciso II do art. 7º, o inciso II do art. 9º, os incisos I, II e IV, "a" a "d" do art. 10, os incisos I, "a" a "c", II, "a" a "c", V, "a" e "b", VII e VIII do art. 11, o inciso I, "a" a "h" e o parágrafo único do art. 14, os incisos II, IV, V e VI do art. 15, os incisos I, II, IV, "a" a "d" e V do art. 16, todos da Instrução Normativa n. 13/2004, e os arts. 13, I a VII, 14, I e II e 22, I e II e 22, I e II da IN 22/2007, bem como outras disposições em contrário.

Porto Velho, 19 de outubro de 2020.

(assinado eletronicamente) PAULO CURI NETO Conselheiro Presidente

# Portarias

# PORTARIA

Portaria n. 418, de06 de novembro de 2020.

Designa equipe de fiscalização – Auditoria.

O CONSELHEIRO PRESIDENTE DO TRIBUNAL DE CONTAS DO ESTADO DE RONDÔNIA, usando da competência que lhe confere o inciso X, artigo 2º da Lei Complementar n. 1.024 de 6 de junho de 2019,

Considerando o Processo SEI n. 006473/2020

#### Resolve:

Art. 1º - Designar os Auditores de Controle Externo Rosimar Francelino Maciel, matrícula 499 e Pedro Bentes Bernardo, matrícula 528, para, sob a coordenação do primeiro, realizarem no período de 4.11.2020 a 5.2.2021, procedimentos de Revisão Analítica nas Demonstrações Contábeis da Companhia de Mineração de Rondônia - CMR, Companhia de Águas e Esgotos de Rondônia - CAERD e da Sociedade de Portos e Hidrovias do Estado de Rondônia - SOPH, referentes aos exercícios de 2017, 2018 e 2019, com objetivo de subsidiar o julgamento das contas de 2019, das referidas empresas estatais, por meio de verificação do comportamento de variações significativas ou incomuns.

Art. 2º - Designar o Coordenador da Coordenadoria Especializada em Fiscalizações de Atos e Contratos (CECEX5), Álvaro Rodrigo Costa, matrícula 488, para supervisionar os processos de trabalho realizados pelos membros da equipe.

Art. 3º - Esta Portaria entrará em vigor na data de sua publicação, com efeitos retroativos a 4.11.2020.

 (Assinado Eletronicamente) PAULO CURI NETO Conselheiro Presidente

# PORTARIA

Portaria n. 419, de06 de novembro de 2020.

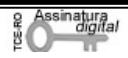